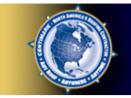

My CentiMark.

### **User Manual**

### Winter 2008 1-800-254-0853 E-mail: customerservice@centimark.com

## Intro

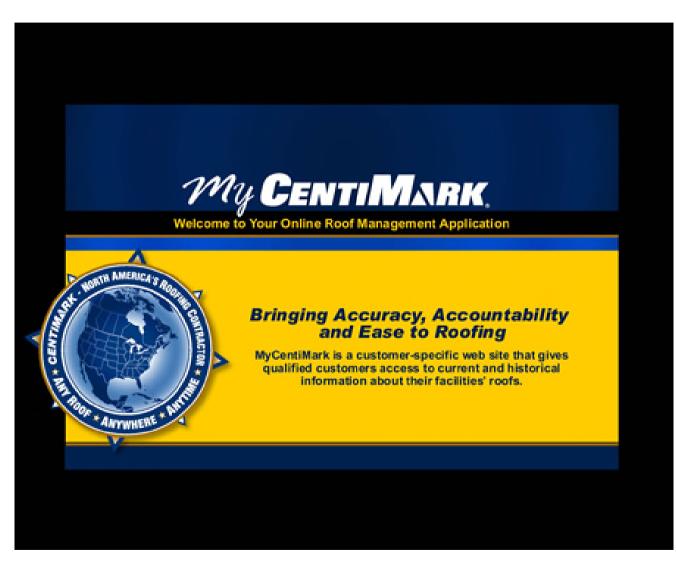

## Table of Contents

| Access and Login              | 4          |
|-------------------------------|------------|
| All Reports - Sortable Header | <u>s</u> 5 |
| <u>General Tab</u>            | 6-8        |
| Facility Inventory            | 6          |
| Facility Profile              | 7          |
| <u>Aerial View</u>            | 8          |
| Conditions Tab                | 9-11       |
| Conditions Report             | 9          |
| Image Listing                 | 10         |
| Condition Summary             | 11         |
| Asset Management Tab          | 12-13      |
| Decision Management           | 12         |
| <u>MyBudget</u>               | 13         |
| Recommendations Tab           | 14-19      |
| Proposal Report               | 14         |
| Proposal in pdf               | 15         |
| Construction Specification    |            |
| Proposal Summary Report       |            |
| Proposal Summary pdf          | 18         |
| Construction GANTT Char       |            |
| Current Work Tab              | 20-21      |
| Project Report                | 20         |
| Service Report                | 21         |

| Current Service Tab       | 22-25    |
|---------------------------|----------|
| Work Authorization Form   | 22       |
| Before & After Images     | 23       |
| Recommended Work          | 24       |
| Service Invoice           | 25       |
| <u>Work Order Tab</u>     | 26-27    |
| Current Work Order        | 26       |
| Creating a Work Order     | 27       |
| History Tab               | 28-30    |
| Project Work              | 28       |
| <u>Service Work</u>       | 29       |
| <u>Warranties</u>         | 30       |
| Document Library Tab      | 31       |
| Project Documentation     | <u> </u> |
| Educational Resources Tab | 32       |
| Articles & Links          | 32       |
| Account Management        | 33-36    |
| Choosing User             | 33       |
| Edit Information          | 34       |
| Change Password           | 35       |
| Reset Password            | 36       |
| <u>Chat</u>               | 37       |
| Live Chat                 | 37       |
| End                       | 38       |

### Access and Login

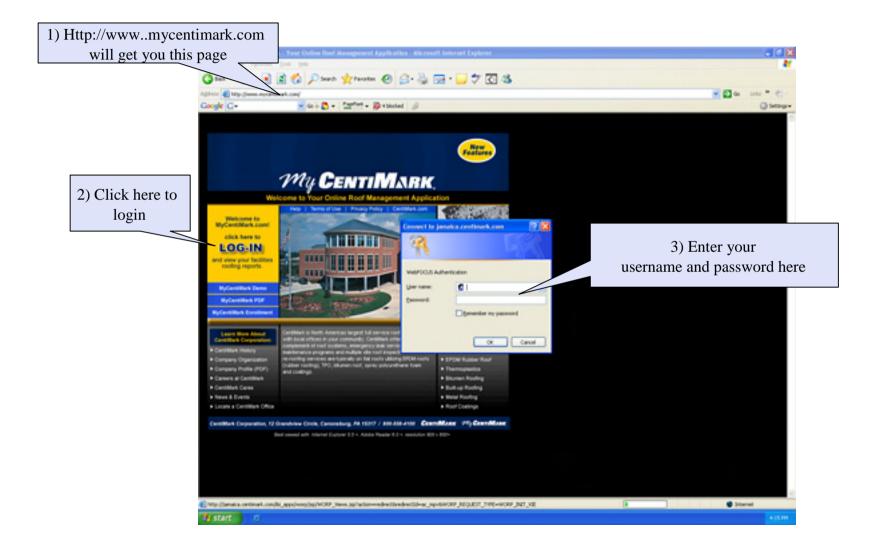

### All reports Sortable headers

| ral Conditions Asset Management | Recommen                                                                                                    | dations | Current   | History    | Document Libra    | ry Educational Reso | urces / | Account Manaç | ement |    |                                     |                              |  |  |
|---------------------------------|----------------------------------------------------------------------------------------------------|---------|-----------|------------|-------------------|---------------------|---------|---------------|-------|----|-------------------------------------|------------------------------|--|--|
| CORP                            | DEMOCORP FACILITIES PRINTABLE VERSION                                                                                                    |         |           |            |                   |                     |         |               |       |    |                                     |                              |  |  |
| SION 006                        | Org Level         Address         Click on column headers to         ze Warrant           REGION 001         Descending         IORTH ADDISON FDAME         resort report |         |           |            |                   |                     |         |               |       |    | <u># of</u><br>Warranties<br>1<br>1 | Aerial<br>View<br>WHE<br>WHE |  |  |
| SION 008                        |                                                                                                    | Loc 004 | 6510 WES  | GT 73RD ST | REET BEDFORD PA   | ARK, IL 60499       | 0       | 0             | 0     | 3  | 0                                   | WHE S                        |  |  |
| <u>iION 009</u><br>iION 010     |                                                                                                    | Loc 005 | 6558 WES  | ST 73RD ST | REET BEDFORD P    | ARK, IL 60638       | 0       | 0             | 1     | 7  | 1                                   | WHE                          |  |  |
|                                 |                                                                                                    | Loc 006 | 6751 - 67 | 55 SOUTH S | BAYRE BEDFORD P   | ARK, IL 60638       | 2       | 1             | 4     | 6  | 2                                   | WHE                          |  |  |
|                                 |                                                                                                    | Loc 007 | 7201 SOL  | TH LEAMIN  | GTON BEDFORD P    | ARK, IL 60638       | 0       | 0             | 1     | 0  | 0                                   | W TE                         |  |  |
|                                 |                                                                                                    | Loc 008 | 7447 SOL  | TH CENTR   | AL AVENUE BEDFO   | RD PARK, IL 60638   | 0       | 0             | 0     | 1  | 0                                   | WHE                          |  |  |
|                                 |                                                                                                    | Loc 009 | 7525 SOL  | TH SAYER   | AVENUE BEDFORD    | PARK, IL 60638      | 0       | 0             | 1     | 3  | 1                                   | WHE                          |  |  |
| F                               | REGION 003                                                                                                    | Loc 010 | 250 MANN  | HEIM HILL  | SDALE, IL 61257   |                     | 0       | 0             | 2     | 0  | 1                                   | WHE                          |  |  |
|                                 |                                                                                                    | Loc 011 | 4800 PRC  | VISO DRIVE | E MELROSE PARK,   | L 60160             | 0       | 0             | 1     | 0  | 1                                   | WHE                          |  |  |
|                                 |                                                                                                    | Loc 012 | 500 WALL  | STREET G   | LENDALE HEIGHTS   | , IL 60139          | 0       | 0             | 0     | 0  | 0                                   | WHE                          |  |  |
|                                 |                                                                                                    | Loc 013 | 5000 PRC  | VISO DRIVE | E MELROSE PARK,   | L 60163             | 0       | 0             | 3     | 6  | 3                                   | WHE                          |  |  |
|                                 |                                                                                                    | Loc 014 | 515 FACT  | ORY ROAD   | ADDISON, IL 60131 |                     | 0       | 0             | 2     | 1  | 4                                   | WHE                          |  |  |
|                                 |                                                                                                    | Loc 015 | 5700 MC   |            | ORIVE BERKELEY, I | _ 60163             | 0       | 0             | 1     | 0  | 2                                   | WHE                          |  |  |
| F                               | REGION 004                                                                                                    | Loc 016 | 11601 SO  | UTH CENT   | RAL AVENUE ALSIP  | , IL 60803          | 0       | 0             | 1     | 15 | 0                                   | WHE                          |  |  |
|                                 |                                                                                                    | Loc 017 | 1220 IND  | EPENDENC   | E ROAD ROMEOVIL   | LE, IL 60441        | 0       | 0             | 1     | 0  | 1                                   | WHE                          |  |  |
|                                 |                                                                                                    | Loc 018 | 1265 NAP  | ERVILLE R  | OAD ROMEOVILLE,   | L 60441             | 0       | 0             | 1     | 0  | 0                                   | WHE                          |  |  |
|                                 |                                                                                                    | Loc 019 | 16750 VIN | ICENNES S  | OUTH HOLLAND, IL  | . 60473             | 0       | 0             | 1     | 5  | 0                                   | WTE                          |  |  |
|                                 |                                                                                                    | Loc 020 | 16961 ST  | ATE STREE  | T SOUTH HOLLAND   | ), IL 60473         | 0       | 0             | 0     | 1  | 0                                   | W <sup>N</sup> E<br>S        |  |  |
|                                 |                                                                                                    | Loc 021 | 1808 SWI  | FT DRIVE 0 | AK BROOK, IL 6052 | 3                   | 0       | 0             | 1     | 1  | 5                                   | WHE                          |  |  |
|                                 |                                                                                                    | Loc 022 | 5619-25 V | VEST 115TH | STREET ALSIP, IL  | 60482               | 0       | 0             | 4     | 9  | 1                                   | WHE                          |  |  |

The default page is the General page when you login, and all other tabs are displayed.

## **General Tab**

#### Facility Inventory

Home | Feedback | Privacy | Terms of Use | Help

| Conditions Asset Management | Recommen    | ndations   | Current History Document Library Educational Re  | sources    | Account Mana | gement   | ]       |                           |                       |        |
|-----------------------------|-------------|------------|--------------------------------------------------|------------|--------------|----------|---------|---------------------------|-----------------------|--------|
| DE                          | EMOCORP F   | FACILITIES | 3                                                |            |              |          | -       | List o                    | f all your facilities | s that |
|                             |             |            |                                                  |            |              |          | hay     |                           | n us is displayed i   |        |
| 2 PF                        | RINTABLE VE | RSION      |                                                  |            |              |          | 7       |                           | ii us is aispiujea    |        |
| 3                           | Org Level   | Facility   | Address                                          | Conditions | Recommend.   | Projects | Service | <u># of</u><br>Warranties | Aerial<br>View        |        |
|                             | EGION 001   | Loc 001    | 11440 NORTH ADDISON FRANKLIN PARK, IL 60131      | 0          | 0            | 1        | 0       | 1                         | W W SE                |        |
| RE                          | EGION 002   | Loc 003    | 6000 WEST 73RD STREET BEDFORD PARK, IL 60638     | 0          | 0            | 1        | 1       | 1                         | W W S S               |        |
| <u>7</u><br>8               |             | Loc 004    | 6510 WEST 73RD STREET BEDFORD PARK, IL 60499     | 0          | 0            | 0        | 3       | 0                         | W W S S               |        |
| 9                           |             | Loc 005    | 6558 WEST 73RD STREET BEDFORD PARK, IL 60638     | 0          | 0            | 1        | 7       | 1                         | W W S S               |        |
| 0                           |             | Loc 006    | 6751 - 6755 SOUTH SAYRE BEDFORD PARK, IL 60638   | 2          | 1            | 4        | 6       | 2                         | W W S S               |        |
|                             |             | Loc 007    | 7201 SOUTH LEAMINGTON BEDFORD PARK, IL 60638     | 0          | 0            | 1        | 0       | 0                         | W W S S               |        |
|                             |             | Loc 008    | 7447 SOUTH CENTRAL AVENUE BEDFORD PARK, IL 60638 | 0          | 0            | 0        | 1       | 0                         | W W S S               |        |
|                             |             | Loc 009    | 7525 SOUTH SAYER AVENUE BEDFORD PARK, IL 60638   | 0          | 0            | 1        | 3       | 1                         | W W S S               |        |
| RE                          | EGION 003   | Loc 010    | 250 MANNHEIM HILLSDALE, IL 61257                 | 0          | 0            | 2        | 0       | 1                         | W W S S               |        |
|                             |             | Loc 011    | 4800 PROVISO DRIVE MELROSE PARK, IL 60160        | 0          | 0            | 1        | 0       | 1                         | W HE STATE            |        |
| Your hierarchy is           |             | Loc 012    | 500 WALL STREET GLENDALE HEIGHTS, IL 60139       | 0          | 0            | 0        | 0       | 0                         | W W S                 |        |
| displayed here              |             | Loc 013    | 5000 PROVISO DRIVE MELROSE PARK, IL 60163        | 0          | 0            | 3        | 6       | 3                         | W HE                  |        |
| 1 2                         |             | Loc 014    | 515 FACTORY ROAD ADDISON, IL 60131               | 0          | 0            | 2        | 1       | 4                         | W SE                  |        |
|                             |             | Loc 015    | 5700 MC DERMOTT DRIVE BERKELEY, IL 60163         | 0          | 0            | 1        | 0       | 2                         | W SE                  |        |
| RE                          | EGION 004   | Loc 016    | 11601 SOUTH CENTRAL AVENUE ALSIP, IL 60803       | 0          | 0            | 1        | 15      | 0                         | WHE                   |        |
|                             |             | Loc 017    | 1220 INDEPENDENCE ROAD ROMEOVILLE, IL 60441      | 0          | 0            | 1        | 0       | 1                         | W W S S               |        |
|                             |             | Loc 018    | 1265 NAPERVILLE ROAD ROMEOVILLE, IL 60441        | 0          | 0            | 1        | 0       | 0                         | W SE                  |        |
|                             |             | Loc 019    | 16750 VINCENNES SOUTH HOLLAND, IL 60473          | 0          | 0            | 1        | 5       | 0                         | W SE                  |        |
|                             |             | Loc 020    | 16961 STATE STREET SOUTH HOLLAND, IL 60473       | 0          | 0            | 0        | 1       | 0                         | W W SE                |        |
|                             |             | Loc 021    | 1808 SWIFT DRIVE OAK BROOK, IL 60523             | 0          | 0            | 1        | 1       | 5                         | W W SE                |        |
|                             |             | Loc 022    | 5619-25 WEST 115TH STREET ALSIP, IL 60482        | 0          | 0            | 4        | 9       | 1                         | W W S S               |        |
| R                           | EGION 005   | Loc 023    | 5050 SOUTH 2ND STREET MILWAUKEE, WI 53221        | 0          | 0            | 0        | 0       | 0                         | Wte                   |        |

### General Tab Facility Profile

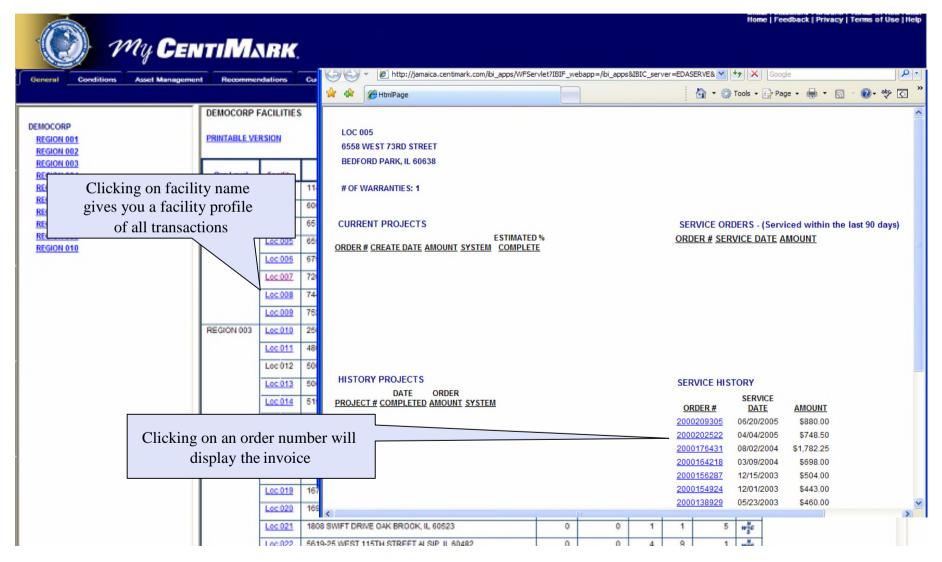

Winter 2008

## General Tab

#### **Aerial View**

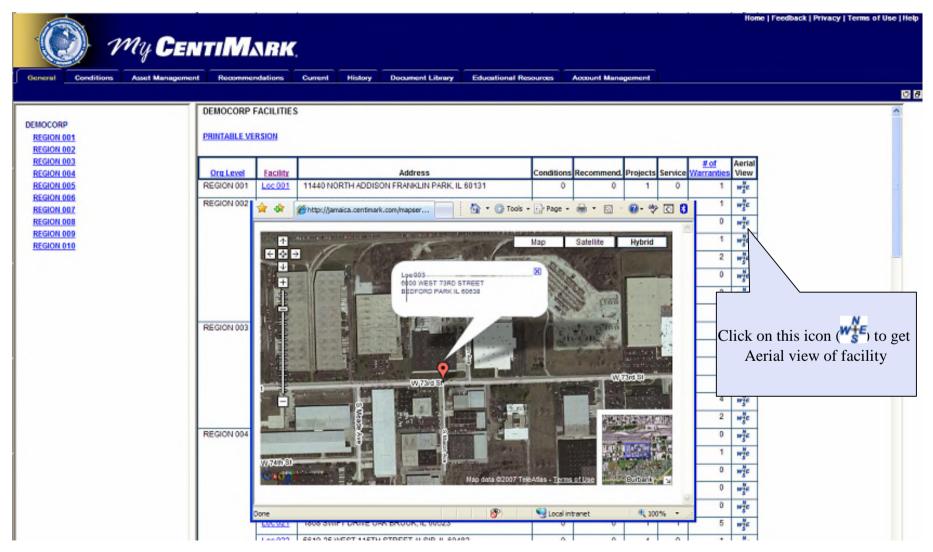

## **Conditions Tab**

### Condition report

| A MARTINE A              |                         |                              |                           |                                    |                 | Home   Feedback   Priva | acy   Terms of Use   Help |
|--------------------------|-------------------------|------------------------------|---------------------------|------------------------------------|-----------------|-------------------------|---------------------------|
| ( ) M                    | ly CentiM               | ABK                          |                           |                                    |                 |                         |                           |
|                          |                         | ,,                           |                           |                                    |                 |                         |                           |
| General Conditions       | Asset Management Recomm | nendations Current History   | Document Library Educat   | ional Resources Account Managem    | ent             |                         |                           |
|                          | CONDITION               | IS FOR DEMOCORP LOCATIONS    |                           |                                    |                 |                         | U 8                       |
| DEMOCORP                 | CONDITION               | IS FOR DEMOCORP LOCATIONS    |                           |                                    |                 |                         |                           |
| REGION 001               | PRINTABLE               | VERSION                      |                           |                                    |                 |                         |                           |
| REGION 002               |                         |                              |                           |                                    |                 |                         |                           |
| REGION 003<br>REGION 004 | Org Level               | Facility                     | Address                   | Proposal Name                      | Images Valid To | Section Name Rating     |                           |
| REGION 005               | Region 002              | Loc 006 6751 - 6755 SOUTH SA | RE BEDFORD PARK, IL 60638 | Demo corporation - sample proposal | 06/01/2020      | East Section Failing    |                           |
| REGION 006               |                         |                              |                           |                                    |                 | West Section Poor       |                           |
| REGION 007<br>REGION 008 |                         |                              |                           |                                    |                 |                         |                           |
| REGION 009               |                         |                              |                           |                                    |                 |                         |                           |
| REGION 010               |                         |                              |                           |                                    |                 |                         |                           |
|                          |                         |                              |                           | eport for each                     |                 |                         |                           |
|                          |                         |                              | facility - link           | to image report                    |                 |                         |                           |
|                          |                         |                              |                           |                                    |                 |                         |                           |
|                          |                         |                              |                           |                                    |                 |                         |                           |
|                          |                         |                              |                           |                                    |                 |                         |                           |
|                          |                         |                              |                           |                                    |                 |                         |                           |
|                          |                         |                              |                           |                                    |                 |                         |                           |
|                          |                         |                              |                           |                                    |                 |                         |                           |
|                          |                         |                              |                           |                                    |                 |                         |                           |
|                          |                         |                              |                           |                                    |                 |                         |                           |
|                          |                         |                              |                           |                                    |                 |                         |                           |
|                          |                         |                              |                           |                                    |                 |                         |                           |
|                          |                         |                              |                           |                                    |                 |                         |                           |
|                          |                         |                              |                           |                                    |                 |                         |                           |
|                          |                         |                              |                           |                                    |                 |                         |                           |
|                          |                         |                              |                           |                                    |                 |                         |                           |
|                          |                         |                              |                           |                                    |                 |                         |                           |
| Done                     |                         | -                            |                           |                                    |                 | Scola intranet          | € 100% · .;;              |
| Winter                   | 2008                    | C                            | entiMark - Co             | ntidential                         |                 |                         | 9                         |

### Condition Tab Image listing

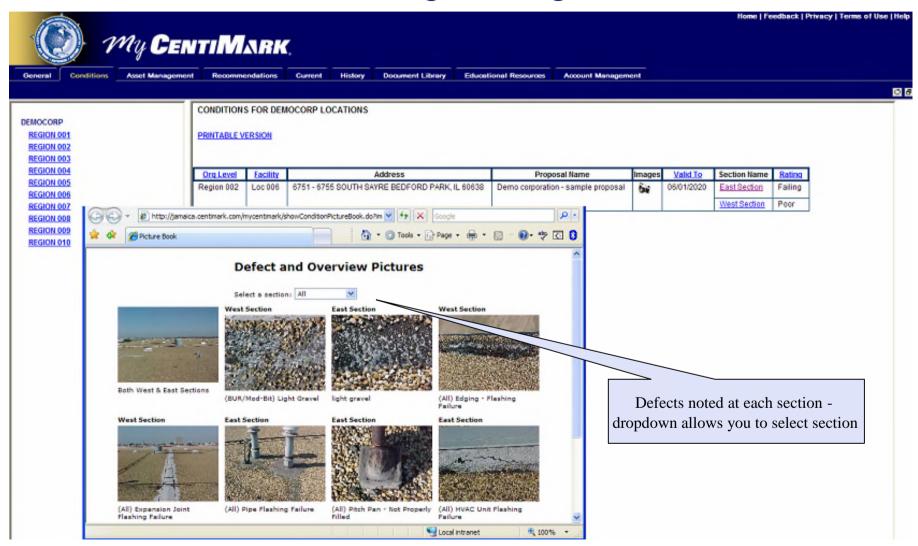

## **Conditions Tab**

### Condition summary

|                          |                  |            |             |                    |              |                        |                |              |                          |                |         |               | Home   Feedb   | ack   Privacy   Tern | ns of Use   Help |
|--------------------------|------------------|------------|-------------|--------------------|--------------|------------------------|----------------|--------------|--------------------------|----------------|---------|---------------|----------------|----------------------|------------------|
| 100 - 1                  | Ny Cen           |            | k D         | -                  |              |                        |                |              |                          |                |         |               |                |                      |                  |
|                          | GEN GEN          |            |             |                    |              |                        |                |              |                          |                |         |               |                |                      |                  |
| General Conditions       | Asset Management | Recomm     | endations   | Current            | History      | Document Librar        | y Educat       | lional Resou | roes Acco                | uni Managem    | ent     |               |                |                      |                  |
|                          |                  |            |             |                    |              |                        |                |              |                          |                |         |               |                |                      | 05               |
|                          |                  | CONDITION  | S FOR DEM   | IOCORP LO          | OCATIONS     |                        |                |              |                          |                |         |               |                |                      |                  |
| DEMOCORP                 |                  |            | IT D CLON   |                    |              |                        |                |              |                          |                |         |               |                |                      |                  |
| REGION 001<br>REGION 002 | 1                | PRINTABLE  | /ERSION     |                    |              |                        |                |              |                          |                |         |               |                |                      |                  |
| REGION 003               |                  |            |             |                    |              |                        |                |              |                          |                |         |               |                |                      |                  |
| REGION 004               |                  | Org Level  | Facility    |                    |              | Address                |                | -            | Proposal Nar             |                | Images  | Valid To      |                | ating                |                  |
| REGION 005               |                  | Region 002 | Loc 006     | 6751 - 675         | 55 SOUTH S   | AYRE BEDFORD PAR       | RK, IL 60638   | Demo con     | poration - sam           | ple proposal   | 94      | 06/01/2020    |                | ailing               |                  |
| REGION 006<br>REGION 007 | 4                | 60.        | http:/      | jamaica.centir     | mark.com/myc | entimark/RCReport.do?p | proposalId=761 | 188 - 47     | × Google                 |                | -       | P-            | West Section P | oor                  |                  |
| REGION 008               |                  | 4 A [      | A Roof Cond | tion Report        |              | 1                      | 1 1 10         | * ( Tools    | • 🔂 Page •               | <b>∴</b> • □ - | Q . 13  | । ता <b>छ</b> | Λ              |                      |                  |
| REGION 009               |                  | ~ ~        | C ROOT COR  | norri keport       |              |                        | : 130          |              | . Burder                 | - CU           |         |               |                |                      |                  |
| REGION 010               |                  |            |             |                    |              |                        |                |              |                          |                |         | 1 🔒           |                |                      |                  |
|                          |                  |            |             |                    | Poof         | Conditi                |                | mma          | -                        |                |         | -             |                |                      |                  |
|                          |                  |            |             | 444                | ROOI         | Conditio               | on Su          | IIIIIIa      | ary 🕨                    |                |         |               |                |                      |                  |
|                          |                  |            |             |                    |              | Local Site             | Company        |              |                          |                |         |               |                |                      |                  |
|                          |                  |            |             |                    |              | 101010                 | Street         |              |                          |                |         |               |                |                      |                  |
|                          |                  |            |             |                    |              |                        | NC 28214       |              |                          |                |         |               |                |                      |                  |
|                          |                  |            |             | Se                 | ction:       | Sq. Footage:           |                | Leaks:       | Numerous                 |                |         |               |                |                      |                  |
|                          |                  | -          |             | 1.5 1.50           | 42.49        | Diak 7 States          | -              | hickness     | Type                     | Mater          | rial    |               |                |                      |                  |
|                          |                  | 1          |             | State -            | TY           | C. La Kit              | AL G           | 3.0          | Deck                     | Metal Low      |         |               |                |                      |                  |
|                          |                  |            | CRIS        | Ces                | being the    |                        | 8              | 1.5          | Insulation               | Fiberg         |         | <u> </u>      | . ,.           | 1.                   | 1                |
|                          |                  |            | 1-CY        |                    |              | A KISSE                | A State        | 0.5          | BUR (Asphal<br>Surfacing |                |         | Clicki        | ing on sectio  |                      | splays           |
|                          |                  |            |             |                    | 1.15         | A STATE                |                |              |                          |                |         |               | conditio       | n report             |                  |
| 1                        |                  | **         |             | Contraction of the | -4           | A Street State         | and a          |              |                          |                |         |               |                |                      |                  |
|                          |                  |            | and the     |                    |              | 0                      | 100            |              |                          |                |         |               |                |                      |                  |
|                          |                  |            |             | 1                  |              |                        | - Sector       |              |                          |                |         |               |                |                      |                  |
|                          |                  |            | 100         |                    | a mille      | with the second        | 100            |              |                          |                |         |               |                |                      |                  |
|                          |                  |            | and set     |                    | d Steel      |                        | and the second |              |                          |                |         | *             |                |                      |                  |
|                          |                  | Done       |             |                    |              |                        |                |              | C Local inte             | tenet          | (B) 100 | 196 #         |                |                      |                  |

## Asset Management Tab

### **Decision Management**

| N001       PRINTABLE VERSION         N002       VIEW: COMBINED   REPAIR ONLY   REPLACEMENT ONLY         V1004       VIEW: COMBINED   REPAIR ONLY   REPLACEMENT ONLY         V1004       VIEW: COMBINED   REPAIR ONLY   REPLACEMENT ONLY         V1005       VIEW: COMBINED   REPAIR ONLY   REPLACEMENT ONLY         V1006       VIEW: COMBINED   REPAIR ONLY   REPLACEMENT ONLY         V1007       VIEW: COMBINED   REPAIR ONLY   REPLACEMENT ONLY         V1008       VIEW: COMBINED   REPAIR ONLY   REPLACEMENT ONLY         V1009       VIEW: COMBINED   REPAIR ONLY   REPLACEMENT ONLY         V1009       VIEW: COMBINED   REPAIR ONLY   REPLACEMENT ONLY         VIEW: COMBINED   REPAIR ONLY   REPLACEMENT ONLY         VIEW: COMBINED   REPAIR ONLY   REPLACEMENT ONLY         VIEW: COMBINED   REPAIR ONLY   REPLACEMENT ONLY         VIEW: COMBINED   REPAIR ONLY   REPLACEMENT ONLY         VIEW: COMBINED   REPLACEMENT ONLY         VIEW: COMBINED   REPAIR ONLY   REPLACEMENT ONLY         VIEW: COMBINED   REPLACEMENT ONLY         VIEW: COMBINED   REPLACEMENT ONLY         VIEW: COMBINED   REPLACEMENT ONLY         VIEW: COMBINED   REPLACEMENT ONLY         VIEW: COMBINED   REPLACEMENT ONLY         VIEW: COMBINED   REPLACEMENT ONLY         VIEW: COMBINED   REPLACEMENT ONLY         VIEW: COMBINED   REPLACEMENT ONLY                                                                                                    |
|----------------------------------------------------------------------------------------------------|
| ASSET MANAGEMENT REPORT FOR DEMOCORP<br>PRINTABLE VERSION<br>VIEW: COMBINED J <u>REPAIR ONLY   REPLACEMENT ONLY</u><br>VIEW: COMBINED J <u>REPAIR ONLY   REPLACEMENT ONLY</u> |
| RP       PRINTABLE VERSION         1002       1002         1003       VIEW: COMBINED   REPAIR ONLY   REPLACEMENT ONLY         1004       1005         1005       1006         1006       1007         1007       100 002         1008       100 002         1009       100 002         1009       100 002         1009       100 002         1000       100 002         1000       100 002         1009       100 002         1009       100 002         1009       100 002         1009       100 002         10009       100 002         10009       100 000         10009       100 000         10009       100 000         10000       100 000         10000       100 000         10000       100 000         10000       100 000         10000       100 000         100000       100 000         100000       100 000         100000       100 000         100 000       100 000         100 000       100 000         100 000       100 000                                                                                                    |
| RP       PRINTABLE VERSION         1002       VIEW: COMBINED   REPAIR ONLY   REPLACEMENT ONLY         1004       1005         1005       VIEW: COMBINED   REPAIR ONLY   REPLACEMENT ONLY         1006       1007         1007       1000 002         1008       1000 002         1009       100 002         1009       100 002         1000 002       100 002         1000 002       100 002         1000 002       100 002         1000 002       100 002         1000 002       100 002         1000 002       100 002         1000 002       100 002         1000 002       100 002         1000 002       100 002         1000 002       100 002         1000 002       100 002         1000 002       100 002         1000 002       100 002         1000 002       100 002         1000 002       100 002         1000 002       100 002         1000 002       100 002         1000 002       100 002         1000 002       100 002         1000 002       100 002         100 000       100 002 <tr< td=""></tr<>                                                                                                    |
| U02       VIEW: COMBINED   REPAIR ONLY   REPLACEMENT ONLY         U004       U005         1006       Org Level       Facility       Section Name       Sq Footage       RLI       Roof Life       Investment       Extension       Extension                                                                                                    |
| 1003       VIEW: COMBINED   REPAIR ONLY   REPLACEMENT ONLY         1004       1005         1005       1007         1007       1000         1008       LOC 002       REGIN 002       REGIN 002         1009       LOC 005       MAIN       30,504       44       410 9 years       \$35,000       \$2,059       N/A       N/A       N/A       Replace         1008       LOC 005       MAIN       5,850       44       410 9 years       \$35,000       \$2,059       N/A       N/A       N/A       Replace         1009       LOC 005       MAIN       5,850       42       10 4 years       \$5000       \$2,941       N/A       N/A       Replace         1009       LOC 005       MAIN       5,850       42       0 years       \$35,000       \$2,941       N/A       N/A       Replace         1010       LOC 009       SECTIONA       4,920       0 years       \$35,000       \$2,941       N/A       N/A       Replace         1010       SECTIONA       3,780       40       3 to 8 years       N/A       51       \$1,500       3 years       \$500       Replar         Budget Information for all       View pictures, current                                                                                                    |
| 1004<br>1005<br>1006<br>1007<br>1007<br>1007<br>1007<br>1007<br>1009<br>1009<br>1009<br>1009<br>1010<br>TEGION 002 LOC 002 REAR ROOE 841 0 0years \$35,000 \$2,059 N/A N/A N/A N/A Replace<br>1008 LOC 005 MAIN 30.504 444 40 9years N/A 527 \$3,000 4years \$750 Repair<br>1009 LOC 007 MAIN 5,850 22 110 4years \$50,000 \$2,941 54 \$8,000 7years \$1,200 Repair<br>1009 LOC 008 SECTION A 4,920 0 0 0years \$35,000 \$2,059 N/A N/A N/A N/A Replace<br>SECTION 4,920 0 0 0years \$35,000 \$2,941 54 \$8,000 7years \$1,200 Repair<br>100 SECTION 4,920 0 0 0years \$35,000 \$2,059 N/A N/A N/A N/A Replace<br>SECTION 4,920 0 0 0years \$35,000 \$2,941 55 \$1,500 3years \$5500 Repair<br>100 SECTION 4,920 0 0 0years \$35,000 \$2,941 55 \$1,500 3years \$5500 Repair<br>100 SECTION 4,920 0 0 0years \$35,000 \$2,941 55 \$1,500 3years \$5500 Repair<br>100 SECTION 4,920 0 0 0years \$30,000 \$2,941 55 \$1,500 3years \$5500 Repair<br>100 SECTION 4,920 0 0 0years \$30,000 \$2,941 55 \$1,500 3years \$5500 Repair<br>100 SECTION 4,920 0 0 0years \$10,000 \$2,941 55 \$1,500 3years \$5500 Repair<br>100 SECTION 5 SECTION 5 SECTION 5 SECTION 6 SECTION 6 SECTIO                                                                                                    |
| International constraints         Internation of the system         Facility Section Name         Sq Footage Rul         Revalue Replace Root Investment         Styrear         Post Repair Rul         Repair Investment         Extension         Extension         Extended Recommendation           1005         LOC 002         REAR ROOF         841         0         0 years         \$35,000         \$2,059         N/A         N/A         N/A         Repair           1008         LOC 002         REAR ROOF         841         0         0 years         \$35,000         \$2,059         N/A         N/A         N/A         Repair           1008         LOC 007         MAIN         5,850         22         1 to 4 years         \$50,000         \$2,941         54         \$8,400         7 years         \$1,200         Replace           1009         SECTIONA         4,920         0         0 years         \$35,000         \$2,059         N/A         N/A         N/A         Replace           10010         SECTIONB         3,780         40         3 to 8 years         N/A         51         \$510         Repair                                                                                                    |
| Org_Level         Facility         Section Name         Sq Footage         RL         RoofLife         Investment         Extended         Recommendation           1007         LOC 002         REARROP         841         0         0 years         \$35,000         \$2,059         N/A         N/A         N/A         Replace           1008         LOC 005         MAIN         30,504         44         4 to 9 years         \$000         \$2,059         N/A         N/A         N/A         Replace           1009         LOC 007         MAIN         5.850         29         1 to 4 years         \$50,000         \$2,941         54         \$8,400         7 years         \$1,200         Replace           1009         SECTION B         3,780         40         3 to 8 years         N/A         N/A         N/A         Replace           1010         Y-Assumes 17-yr life for replacement roof         Sto 8 years         N/A         Sto 8 years         \$500         Replace                                                                                                    |
| IOOT         LOC 002         REAR ROOF         841         0         0 years         \$33,000         \$2,059         N/A         N/A         Replace           1008         LOC 000         MAIN         30,504         44         410 9 years         \$37,000         \$2,059         N/A         N/A         N/A         Replace           1009         LOC 007         MAIN         5,850         29         110 4 years         \$50,000         \$2,941         524         \$8,400         7 years         \$1,200         Repair           LOC 000         SECTION A         4.920         0         years         \$31,000         \$2,941         524         \$8,400         7 years         \$51,200         Repair           LOC 009         SECTION A         4.920         0         years         \$1,000         Repair           1010         SECTION B         3,780         40         3 to 8 years         N/A         51         \$1,500         3 years         \$500         Repair                                                                                                    |
| LOOS       LOC 007       MAIN       5,850       29       1 to 4 years       \$50,000       \$2,941       54       \$8,400       7 years       \$1,200       Repair         LOO 009       SECTION A       4,920       0       0 years       \$35,000       \$2,059       N/A       N/A       Replace         LOO 009       SECTION B       3,780       40       3 to 8 years       N/A       51       \$1,500       3 years       \$500       Repair         * - Assumes 17-yr life for replacement roof                                                                                                    |
| LOC 009       SECTIONA       4.920       Q       0 years       \$35,000       \$2,059       N/A       N/A       N/A       Replace         010       SECTION B       3,780       40       3 to 8 years       N/A       51       \$1,500       3 years       \$500       Repair         *- Assumes 17-yr life for replacement roof         Budget Information for all View pictures, current                                                                                                    |
| SECTION B     3,780     40     3 to 8 years     N/A     51     \$1,500     3 years     \$500     Repair       * - Assumes 17-yr life for replacement roof                                                                                                    |
| *- Assumes 17-yr life for replacement roof<br>Budget Information for all<br>View pictures, current                                                                                                    |
| Budget Information for all<br>View pictures, current                                                                                                    |
| View pictures, current                                                                                                    |
| View pictures, current                                                                                                    |
| View pictures, current                                                                                                    |
| View pictures, current                                                                                                    |
| View pictures, current                                                                                                    |
| View pictures, current                                                                                                    |
| View pictures, current                                                                                                    |
| View pictures, current                                                                                                    |
|                                                                                                    |
| (RLI chart), and post RLI (                                                                                                    |
|                                                                                                    |
|                                                                                                    |
|                                                                                                    |
|                                                                                                    |
|                                                                                                    |
|                                                                                                    |

### Asset Management Tab My Budget

|                               | nagement Recommendation  | s Current            | History           | Document Librar | y Educational Resour                         | ces Account Management |                                     |
|-------------------------------|--------------------------|----------------------|-------------------|-----------------|----------------------------------------------|------------------------|-------------------------------------|
| xision Management My Budge    | []                       |                      |                   |                 |                                              |                        |                                     |
| IOCORP                        | MY BUDGET REPOR          | T FOR DEMOC          | ORP - AS OF       | 02/20/2008      |                                              |                        |                                     |
| EGION 001                     | PRINTABLE VERSION        |                      |                   |                 |                                              |                        |                                     |
| EGION 002                     |                          |                      |                   |                 |                                              |                        |                                     |
| EGION 003                     | VIEW: <u>DEFAULT</u>   M | Y BUDGET   <u>El</u> | DIT BUDGET        |                 |                                              |                        | Edit Budget Information for         |
| EGION 004<br>EGION 005        | Org Level Facili         | ty Section Na        | me Current SI     | LI YR1 Y        | R2 YR3 YR4 YR                                | 5                      | all locations.                      |
| EGION 006                     | REGION 002 LOC 0         |                      |                   |                 | 5,000 \$0 \$0 \$                             |                        | an iocations.                       |
| EGION 007                     | LOC                      |                      | 29                |                 | \$0 \$0 \$0 \$                               |                        |                                     |
| EGION 008                     | TOTAL                    | 09 <u>SECTION</u>    | <u>A</u> <u>0</u> |                 | \$0 \$35,000 \$0 \$<br>5,000 \$35,000 \$0 \$ |                        |                                     |
| <u>EGION 009</u><br>EGION 010 |                          |                      |                   |                 |                                              |                        |                                     |
|                               |                          |                      |                   |                 |                                              |                        |                                     |
|                               |                          |                      |                   |                 |                                              |                        |                                     |
|                               |                          |                      |                   |                 |                                              |                        |                                     |
|                               |                          |                      |                   |                 |                                              |                        |                                     |
|                               |                          |                      |                   |                 |                                              |                        |                                     |
|                               |                          |                      |                   |                 |                                              |                        |                                     |
|                               |                          |                      |                   |                 |                                              |                        |                                     |
|                               |                          |                      |                   |                 |                                              |                        | Budget Information for all location |
|                               |                          |                      |                   |                 |                                              |                        | View pictures and current           |
|                               |                          |                      |                   |                 |                                              |                        | RLI (RLI chart)                     |
|                               |                          |                      |                   |                 |                                              |                        |                                     |
|                               |                          |                      |                   |                 |                                              |                        |                                     |
|                               |                          |                      |                   |                 |                                              |                        |                                     |

#### Proposal report

| General Conditions Asset Management<br>Full Proposals Construction Specifications<br>DEMOCORP<br>REGION 001<br>REGION 002<br>REGION 003<br>REGION 004 | Proposal St<br>FULL PROPO<br>PRINTABLE VE | ndations            | DEMOCORP                                                  | on recommendations t<br>te listing of all active p | o get a<br>proposals   | 5      | S EST)   Feedback   Privacy   T | erms of Use   Help<br>ල ළ |
|----------------------------------------------------------------------------------------------------|-------------------------------------------|---------------------|-----------------------------------------------------------|----------------------------------------------------|------------------------|--------|---------------------------------|---------------------------|
| . <u>REGION 005</u>                                                                                                    | Org Level<br>REGION 002                   | Facility<br>LOC 006 | Address<br>6751 - 6755 SOUTH SAYRE BEDFORD PARK, IL 60638 | Proposal Name Demo Corporation - service proposal  | Valid To<br>06/01/2020 | Images |                                 |                           |
| REGION 006<br>REGION 007                                                                                                    | REGION 010                                | LOC 081             | 3600 SUNSET AVE. WAUKEGAN, IL 60087                       | Demo corp - combined                               | 12/31/2020             | 51     |                                 |                           |
| REGION 008                                                                                                    |                                           |                     |                                                           | Demo corp - TPO w/tear-off                         | 06/20/2005             | 51     |                                 |                           |
| REGION 009<br>REGION 010                                                                                                    |                                           |                     |                                                           |                                                    |                        |        | Local intranet                  | 100% •                    |

#### Proposal in .pdf

| My CEN                                     | TIMARI                                                                                                    | <b>(</b> ,      |                                                                                                    |                                                                                                    | nume   Cuntact us   Live Chat (M-r, 5-5 ESI )   Feedback   Phyacy   Terms of Use   Nep |
|--------------------------------------------|----------------------------------------------------------------------------------------------------|-----------------|----------------------------------------------------------------------------------------------------|----------------------------------------------------------------------------------------------------|----------------------------------------------------------------------------------------|
| General Conditions Asset Management        | Recommendations                                                                                                    | Current History | Document Library                                                                                                    | Educational Resources                                                                                                    | es Account Management                                                                  |
| Full Proposals Construction Specifications | Proposal Summaries                                                                                                    |                 |                                                                                                    |                                                                                                    |                                                                                        |
|                                            | FULL PROPOSALS F<br>PRINTABLE VERSION<br>Org Level Faciliti<br>REGION 002 LOC 00<br>REGION 010 LOC 00<br>PISIPALITY OF A COMPANY<br>PISIC COMPANY OF A COMPANY<br>PISIC COMPANY<br>PISIC COMPANY OF A COMPANY<br>PISIC COMPANY<br>PISIC COMPANY | OR DEMOCORP     | 3 5Q. Duwno Style skeets Condo jor population - 3000 Zagenergis Coversa<br>and a jor population - 3000 Zagenergis Coversa<br>and markur. X | RK, IL 60638         Demo Corp           Demo corp         Demo corp           CoverRepresent         Windows Information           Sear         AP Flor         BI         Google           Sear         AP Flor         BI         Google           Sear         AP Flor         BI         Google           T         T         T         T |                                                                                        |
| 2 Applet STLinksApp started                | Jane                                                                                                    |                 |                                                                                                    |                                                                                                    | Oknown Zane anet 👻 100% 🔻                                                              |

#### **Construction specification**

|                                                    | My                                            | Cen             | тіМ           | ARK                  | ζ.                         |             |              |                                        |            |           |         |        |                    |                    |          |
|----------------------------------------------------|-----------------------------------------------|-----------------|---------------|----------------------|----------------------------|-------------|--------------|----------------------------------------|------------|-----------|---------|--------|--------------------|--------------------|----------|
| General Cor                                        | nditions Asset Mar                            | nagement        | Recomme       | endations            | Current                    | History     | Document Lib | rary Educational Resources             | Account M  | anagement |         |        |                    |                    |          |
| Full Proposals                                     | Construction Speci                            | fications       | Proposal S    | Summaries            |                            |             |              |                                        |            |           |         |        |                    |                    |          |
| DEMOCORP<br>REGION 001<br>REGION 002<br>REGION 003 |                                               |                 | CONSTRUC      |                      | CIFICATIONS                | S FOR DEM   | OCORP        |                                        |            |           |         |        |                    |                    |          |
| REGION 004<br>REGION 005                           |                                               |                 | Org Level     | Facility             |                            | Addres      | s            | Proposal Name                          | Valid To   | Section   | Sq Ft   | System | Insulation         | Sq Ft to<br>Remove | Warranty |
| REGION 006<br>REGION 007                           |                                               |                 | REGION<br>002 | LOC<br>006           | 6751 - 6755<br>PARK, IL 60 |             | YRE BEDFORD  | Demo Corporation - service<br>proposal | 06/01/2020 | Service   | 10,000  | EPMD   | N/A                | 0                  | N/A      |
| REGION 008<br>REGION 009                           |                                               |                 | REGION<br>010 | LOC<br>081           | 3600 SUNS<br>60087         | ET AVE. WAI | JKEGAN, IL   | Demo corp - TPO w/tear-off             | 06/20/2005 | WAREHOUSE | 25,000  | TPO    | .5" HD6 FB<br>4X8  | 25,000             | 10       |
| REGION 010                                         |                                               |                 |               |                      |                            |             |              | Demo corp - combined                   | 12/31/2020 | Combined  | 100,000 | TPO    | 1" EPS 1.5#<br>4X8 | 50,000             | 20       |
| t                                                  | Click on co<br>tab to get a c<br>drilldown in | omple<br>nto sp | ete list o    | of all sp<br>licking | pecs -                     |             |              |                                        |            |           |         |        |                    |                    |          |
|                                                    |                                               |                 |               |                      |                            |             |              |                                        |            |           |         |        |                    |                    |          |
| Applet STLinksApp starte                           | ed                                            |                 |               |                      |                            |             |              |                                        |            |           |         |        | Second Intra       | anet               | 🔍 100% 🔹 |

#### **Proposal Summary Report**

| My CE                                      | uti M      | ARK.         |           |           |                  |                |               | Home   Conta             | ict Us   Live Cl | hat (M-F, 9-5 ES | T)   Feedback  | Privacy   Ten | ns of Use  Help |
|--------------------------------------------|------------|--------------|-----------|-----------|------------------|----------------|---------------|--------------------------|------------------|------------------|----------------|---------------|-----------------|
| General Conditions Asset Manageme          | nt Recomm  | nendations   | Current   | History   | Document Libra   | ary Educatio   | nal Resources | Account Managemer        | ıt               |                  |                |               |                 |
| Full Proposals Construction Specifications |            | Summaries    |           |           |                  |                |               |                          |                  |                  |                |               |                 |
| Full Proposals Construction Specifications | s Proposal | Summaries _  |           |           |                  |                |               |                          |                  |                  |                |               | 0 8             |
|                                            | EXECUTIV   | E PROPOSAL   | SUMMAR    |           | EMOCORP          |                |               |                          |                  |                  |                |               |                 |
| DEMOCORP                                   |            | LT NOT O JAL | JOMMAN    | IL STOK D | LINOCON          |                |               |                          |                  |                  |                |               |                 |
| REGION 001                                 | PRINTAB    | VER SION     |           |           |                  |                |               |                          |                  |                  |                |               |                 |
| REGION 002<br>REGION 003                   |            |              |           |           |                  |                |               |                          |                  |                  |                |               |                 |
| REGION 004                                 | Org        | Facility     | · · · ·   |           | Address          |                | Pro           | posal Name               | Valid To         | Quote/Option     | Amount         | Chart         |                 |
| REGION 005                                 | REGIC      | LOC 006      | 6751 - 67 | 755 SOUTH | SAYRE BEDFORD    | PARK, IL 60638 |               | ation - service proposal | 06/01/2020       | East Section     | \$6,499.00     | Dot           |                 |
| REGION 006<br>REGION 007                   | REG        | LOC 081      | 3600 SU   | NSET AVE. | WAUKEGAN, IL 600 | 87             | Demo Corp - C | Combined                 | 12/31/2020       | Combined         | \$292,500.00   | Dot-          |                 |
| REGION 008                                 |            |              | 1         |           |                  |                | Demo Corp - T | FPO w/tear-Off           | 06/20/2005       | TPO              | \$302,200.00   | 1000          |                 |
| REGION 009<br>REGION 010                   | $\vdash$   |              |           |           |                  |                |               |                          |                  |                  |                |               |                 |
|                                            |            |              |           |           |                  |                |               |                          |                  |                  |                |               |                 |
|                                            |            |              |           |           |                  |                |               |                          |                  |                  |                |               |                 |
|                                            | /          |              |           |           |                  |                |               |                          |                  |                  |                |               |                 |
|                                            |            |              |           |           |                  |                |               |                          |                  |                  |                |               |                 |
|                                            |            |              |           |           |                  |                |               |                          |                  |                  |                |               |                 |
|                                            | J          |              |           |           |                  |                |               |                          |                  |                  |                |               |                 |
| Click on proposal sun                      | nmary ta   | b to see     |           |           |                  |                |               |                          |                  |                  |                |               |                 |
| a complete listing o                       |            |              |           |           |                  |                |               |                          |                  |                  |                |               |                 |
| summari                                    |            | <b>L</b>     |           |           |                  |                |               |                          |                  |                  |                |               |                 |
| Summar                                     |            |              |           |           |                  |                |               |                          |                  |                  |                |               |                 |
|                                            | 1          |              |           |           |                  |                |               |                          |                  |                  |                |               |                 |
|                                            | 1          |              |           |           |                  |                |               |                          |                  |                  |                |               |                 |
|                                            | 1          |              |           |           |                  |                |               |                          |                  |                  |                |               |                 |
|                                            | 1          |              |           |           |                  |                |               |                          |                  |                  |                |               |                 |
|                                            | 1          |              |           |           |                  |                |               |                          |                  |                  |                |               |                 |
|                                            | 1          |              |           |           |                  |                |               |                          |                  |                  |                |               |                 |
|                                            |            |              |           |           |                  |                |               |                          |                  |                  |                |               |                 |
| Analytic CTI into the started              | Į          |              |           |           |                  |                |               |                          |                  |                  | Sucal intrar   |               | € 100%          |
| Applet STLinksApp started                  |            |              |           |           |                  |                |               |                          |                  |                  | S Local Intran | ie.           | 4 100 % ·       |

### Proposal Summary - .pdf

| (manager a)                                                     |                          | -                                                                                     |                                  | Home   Contact Us    | Live Chat (M-F, 9-5 ES | T)   Feedback   P | rivacy   Terms of Use   He |
|-----------------------------------------------------------------|--------------------------|---------------------------------------------------------------------------------------|----------------------------------|----------------------|------------------------|-------------------|----------------------------|
| () My CEN                                                       | тиМари                   |                                                                                       |                                  |                      |                        |                   |                            |
| C PAGEN                                                         |                          | •                                                                                     |                                  |                      |                        |                   |                            |
| eneral Conditions Asset Management                              | Recommendations          | Current History Document Library Edu                                                  | cational Resources Accour        | nt Management        |                        |                   |                            |
| Il Proposals Construction Specifications                        | Proposal Summaries       |                                                                                       |                                  |                      |                        |                   |                            |
|                                                                 |                          |                                                                                       |                                  |                      |                        |                   | <u>ں</u>                   |
| MOCORP                                                          | EXECUTIVE PROPOSAL       | SUMMARIES FOR DEMOCORP                                                                |                                  |                      |                        |                   |                            |
|                                                                 | PRINTABLE VERSION        |                                                                                       |                                  |                      |                        |                   |                            |
| EGION 002<br>EGION 003                                          |                          |                                                                                       |                                  |                      |                        |                   |                            |
| REGION 004                                                      | Org Level Facility       | Address                                                                               | Proposal Nar                     | me <u>Valio</u>      | d To Quote/Option      | Amount            | Chart                      |
| EGION 005<br>EGION 006                                          | REGION 002 LOC 006       | 6751 - 6755 SOUTH SAYRE BEDFORD PARK, IL 600                                          | 538 Demo Corporation - serv      | vice proposal 06/01/ | 2020 East Section      | \$6,499.00        | ₽×                         |
| http://jamaica.comlimark.com/inycentimark/PDF Generation.do?pro |                          |                                                                                       |                                  | 12/31/               | 2020 Combined          | \$292,500.00      | b≪                         |
| is 🕼 Dougle 👝 Misc 👝 Portals 👝 WebProus Unis 👝 130 🔄 501 🗲      |                          | kaPetureBook-offigenerateRoofConditorReport=offigenerateSO()=offigenerateAccesson 💌 🖛 | A Couple                         | 06/20/               | 2005 TPO               | \$302,200.00      | Doc-                       |
| 🔗 🛞 • 💋 WebPOCLS Business Intellig 💋 http://jamaics.continank   |                          | - Q - Q                                                                               | Toole + 🕞 Page + 🖷 + 🔝 - 📦 + 🕸 🚺 |                      |                        |                   |                            |
| 1 1 1 1 1 1 1 1 1 1 1 1 1 1 1 1 1 1 1                           |                          |                                                                                       |                                  |                      |                        |                   |                            |
| 14                                                              |                          |                                                                                       |                                  |                      |                        |                   |                            |
|                                                                 |                          |                                                                                       |                                  |                      | ick on the pro         | onosal nar        | me on the                  |
| 4444 Ex                                                         | ecutive P                | roposal Summary 🕨                                                                     |                                  |                      | oposal summ            | -                 |                            |
|                                                                 |                          | - p                                                                                   |                                  |                      | proposal summa         | • •               |                            |
|                                                                 |                          | emo Customer                                                                          |                                  |                      | proposar se            |                   | i .pui                     |
|                                                                 |                          | 0 Demo Avenue<br>rlotte, NC 28273                                                     |                                  |                      |                        |                   |                            |
|                                                                 | Valid from               | 10/19/2007 to 12/20/2007                                                              |                                  |                      |                        |                   |                            |
| Quote                                                           | Section                  | Existing Roof System                                                                  | Price                            |                      |                        |                   |                            |
| Demo Customer Quote                                             | Demo Customer<br>Section | SERVICE                                                                               | \$6,499                          |                      |                        |                   |                            |
| Options for Quote: Demo Cus                                     | tomar Quota Sociana      | Dama Customar Section                                                                 |                                  |                      |                        |                   |                            |
| Preventive Maintenance                                          |                          | Denio Custonici Scenon                                                                |                                  |                      |                        |                   |                            |
|                                                                 |                          | an investment of \$750 per visit. A minimu                                            | investment of                    | 3                    |                        |                   |                            |
| *                                                               | tenance riogram for      | an investment of 5700 ber visit. A minimut                                            | Uninews Zene                     |                      |                        |                   |                            |
| LinksApp started                                                |                          |                                                                                       |                                  |                      |                        | Sucal intranet    | t 🔍 100% 🗸                 |
| Winter 2008                                                     |                          | CentiMark - Co                                                                        | nfidential                       |                      |                        |                   | 18                         |

#### **Construction Gantt Chart**

| A DECEMBER OF                        |                                                                                          |                                           | Home   Cont                                       | act Us   Live C        | hat (M-F, 9-5 ES             | T)   Feedback   Privac    | y   Terms of Us |
|--------------------------------------|------------------------------------------------------------------------------------------|-------------------------------------------|---------------------------------------------------|------------------------|------------------------------|---------------------------|-----------------|
| () Mu CE                             | TI <b>M</b> ARK.                                                                         |                                           |                                                   |                        |                              |                           |                 |
| - Armenta                            |                                                                                          |                                           |                                                   |                        |                              |                           |                 |
| eral Conditions Asset Manageme       | nt Recommendations Current History                                                       | Document Library Educat                   | ional Resources Account Manageme                  | nt                     |                              |                           |                 |
| Proposals Construction Specification | Proposal Summaries                                                                       |                                           |                                                   |                        |                              |                           |                 |
|                                      | EXECUTIVE PROPOSAL SUMMARIES FOR                                                         | DEMOCORP                                  |                                                   |                        |                              |                           |                 |
| CORP                                 | EXECUTIVE TROFOSAE SUMMARIES FOR                                                         | DEMOCORI                                  |                                                   |                        |                              |                           |                 |
| GION 001<br>GION 002                 | PRINTABLE VERSION                                                                        |                                           |                                                   |                        |                              |                           |                 |
| GION 003                             |                                                                                          |                                           |                                                   |                        |                              |                           | _               |
| <u>GION 004</u><br>GION 005          | Org Level         Facility           REGION 002         LOC 006         6751 - 6755 SOUT | Address<br>H SAYRE BEDFORD PARK, IL 60638 | Proposal Name Demo Corporation - service proposal | Valid To<br>06/01/2020 | Quote/Option<br>East Section | Amount Char<br>\$6,499.00 | 1               |
| GION 006<br>GION 007                 |                                                                                          | 087                                       | Demo Corp - Combined                              | 12/31/2020             | Combined                     | \$6,499.00                | -               |
| GION 008                             | - Chair Grie Minist Minister 2013 18                                                     |                                           | Demo Corp - TPO w/tear-Off                        | 06/20/2005             | TPO                          | \$302,200.00              | -               |
| <u>GION 009</u><br>GION 010          | A distance in the law.                                                                   |                                           |                                                   |                        |                              |                           |                 |
|                                      |                                                                                          | *                                         |                                                   |                        |                              |                           |                 |
|                                      | 100 m                                                                                    |                                           |                                                   |                        |                              |                           |                 |
|                                      | My Centrik                                                                               | ann                                       |                                                   |                        |                              |                           |                 |
|                                      | ux m                                                                                     |                                           |                                                   |                        |                              |                           |                 |
|                                      | erge and course serve                                                                    |                                           |                                                   | Γ                      |                              |                           |                 |
|                                      | Steel Contract (Sold Street Control                                                      |                                           |                                                   |                        | Click on                     | chart icon (              | Not             |
|                                      | Noted constitute from teams and<br>noted interacting the fits on the                     |                                           |                                                   |                        |                              | onstruction (             |                 |
|                                      | Ada                                                                                      |                                           |                                                   |                        | U                            | for this properties       |                 |
|                                      | militing assuring                                                                        |                                           |                                                   |                        | Churt                        | or this prope             | ,5 cli          |
|                                      | 6-401-601.0                                                                              |                                           |                                                   | L                      |                              |                           |                 |
|                                      | Accircolementaria                                                                        |                                           |                                                   |                        |                              |                           |                 |
|                                      | - Distant Real Community Single                                                          |                                           |                                                   |                        |                              |                           |                 |
|                                      | <ul> <li>Stayings of size wave of the property</li> </ul>                                |                                           |                                                   |                        |                              |                           |                 |
|                                      | an Nataon                                                                                | Autor of the                              |                                                   |                        |                              |                           |                 |
|                                      |                                                                                          |                                           |                                                   |                        |                              |                           |                 |
| hksApp started                       |                                                                                          | Contil April Con                          |                                                   |                        |                              | 🧐 Local intranet          | € 100<br>1 O    |

### Current work Project Report

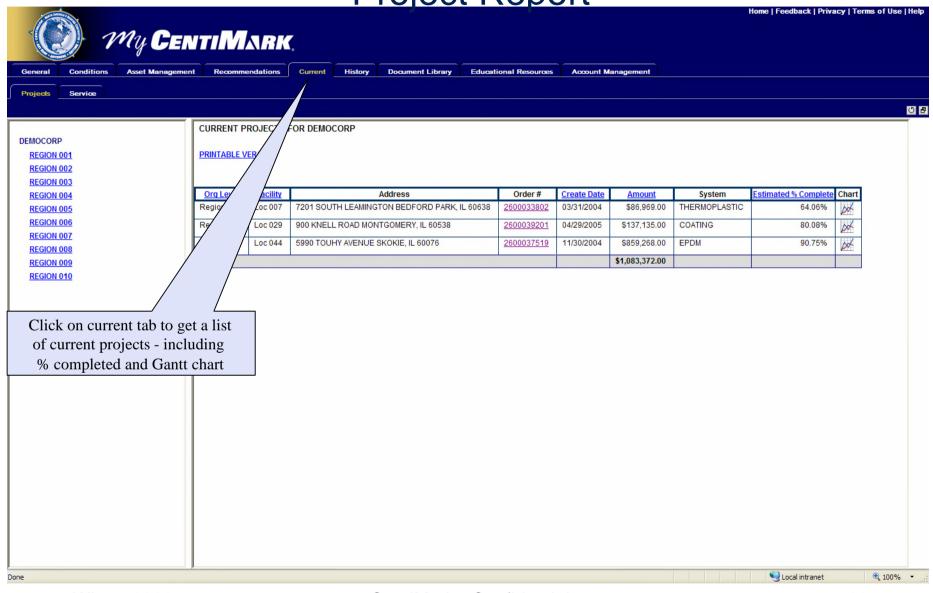

## **Current Work**

#### Service report

|                          |                      |                          |                |                   |                               |                      |                           |                       |                         | Home   Feedback   Priva        | icy   Terms of Use   Hel; |
|--------------------------|----------------------|--------------------------|----------------|-------------------|-------------------------------|----------------------|---------------------------|-----------------------|-------------------------|--------------------------------|---------------------------|
|                          | My Ce                |                          | <b>A</b> IRK   |                   |                               |                      |                           |                       |                         |                                |                           |
| General Cone             | ditions Asset Manage |                          | endations      | Current History   | Document Library              | Educational Resource | 5 Account M               | Aanagement            |                         |                                |                           |
| Projects Serv            | vice                 |                          |                |                   |                               |                      |                           |                       |                         |                                |                           |
|                          | \                    | _                        |                |                   |                               |                      |                           |                       |                         |                                | ២ ខ                       |
| DEMOCORP                 |                      | CURRENT F                | ROJECTS        | FOR DEMOCORP      |                               |                      |                           |                       |                         |                                |                           |
| REGION 001               |                      | PRINTABLE                | <u>/ERSION</u> |                   |                               |                      |                           |                       |                         |                                |                           |
| REGION 002<br>REGION 003 |                      |                          |                |                   |                               |                      |                           |                       |                         |                                |                           |
| REGION 004<br>REGION 005 |                      | Orq Level<br>Region 002  | Facility       |                   | Address<br>GTON BEDFORD PARK. | Order #              | Create Date<br>03/31/2004 | Amount<br>\$86,969.00 | System<br>THERMOPLASTIC | Estimated % Complete<br>64.06% | Chart                     |
| REGION 006<br>REGION 007 |                      | Region 002<br>Region 006 | Loc 007        |                   | NTGOMERY, IL 60538            | 2600033802           | 03/31/2004                | \$137,135.00          | COATING                 | 80.08%                         | Dok-                      |
| REGION 008               |                      | Region 007               | Loc 044        | 5990 TOUHY AVENUE |                               | 2600037519           | 11/30/2004                | \$859,268.00          | EPDM                    | 90.75%                         |                           |
| REGION 009<br>REGION 010 |                      | TOTAL                    |                |                   |                               |                      |                           | \$1,083,372.00        |                         |                                |                           |
|                          | Click on servi       | ce tab to s              | a a lie        | t of all          |                               |                      |                           |                       |                         |                                |                           |
|                          | repairs comp         |                          |                |                   |                               |                      |                           |                       |                         |                                |                           |
|                          |                      | order # to               |                | -                 |                               |                      |                           |                       |                         |                                |                           |
|                          |                      |                          |                |                   |                               |                      |                           |                       |                         |                                |                           |
|                          |                      |                          |                |                   |                               |                      |                           |                       |                         |                                |                           |
|                          |                      |                          |                |                   |                               |                      |                           |                       |                         |                                |                           |
|                          |                      |                          |                |                   |                               |                      |                           |                       |                         |                                |                           |
|                          |                      |                          |                |                   |                               |                      |                           |                       |                         |                                |                           |
|                          |                      |                          |                |                   |                               |                      |                           |                       |                         |                                |                           |
|                          |                      |                          |                |                   |                               |                      |                           |                       |                         |                                |                           |
|                          |                      |                          |                |                   |                               |                      |                           |                       |                         |                                |                           |
|                          |                      |                          |                |                   |                               |                      |                           |                       |                         |                                |                           |
|                          |                      |                          |                |                   |                               |                      |                           |                       |                         |                                |                           |
|                          |                      |                          |                |                   |                               |                      |                           |                       |                         |                                |                           |
| Done                     |                      |                          |                |                   |                               |                      |                           |                       |                         | 🧐 Local intranet               | 🔍 100% 🔻                  |

## **Current Service**

#### Work Authorization form

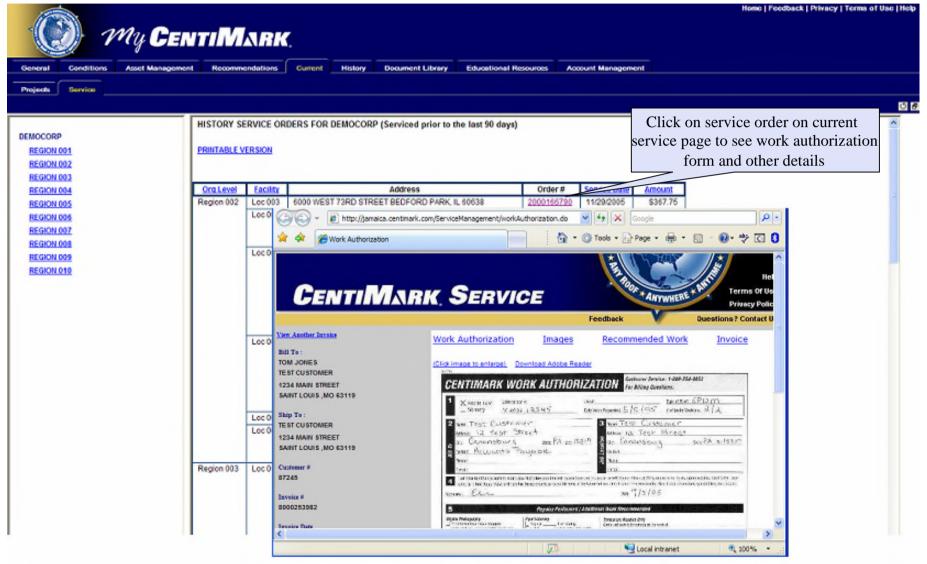

### Current Service Before and after images

| 🛞 My Ci                       | INTIM        | <b>ARK</b> |                                         |                                                                                                    |                                                                 |                               |                                                             |   |
|-------------------------------|--------------|------------|-----------------------------------------|----------------------------------------------------------------------------------------------------|-----------------------------------------------------------------|-------------------------------|-------------------------------------------------------------|---|
| neral Conditions Asset Manage | ment Recomme | endations  | Current History                         | Document Library Edu                                                                                                    | cational Resources                                              | Account Management            |                                                             |   |
| ojects Service                |              |            |                                         |                                                                                                    |                                                                 |                               |                                                             |   |
|                               |              | -          |                                         |                                                                                                    |                                                                 |                               |                                                             | _ |
| MOCORP                        | HISTORY SE   | ERVICE OR  | DERS FOR DEMOCORP (                     | serviced prior to the las                                                                                                    | t 90 days)                                                      |                               |                                                             |   |
| REGION 001                    | PRINTABLE V  | ERSION     |                                         |                                                                                                    |                                                                 |                               |                                                             |   |
| REGION 002<br>REGION 003      |              |            |                                         |                                                                                                    |                                                                 |                               |                                                             |   |
| EGION 004                     | Org Level    | Facility   |                                         | Address                                                                                                    | Order #                                                         | Service Date Amount           |                                                             |   |
| EGION 005                     | Region 002   | Loc 003    | 6000 WEST 73RD STREET                   | BEDFORD PARK, IL 6063                                                                                                    | 8 200016679                                                     | 0 11/29/2005 \$367.75         |                                                             |   |
| EGION 006<br>EGION 007        |              | Loc 00     | PhotoBooks - Windows In                 | iternet Explorer                                                                                                    |                                                                 |                               |                                                             |   |
| EGION 008                     |              |            | inks <u>G</u> Google 💋 floor 🚞          | Misc 🛅 Portals 🛅 WebF                                                                                                    | ocus Urls 🛛 TJG 🔂 SQ                                            | L 🛅 Domino 🛅 Style sheets 🛅 S | Sugar 🗀 AQ Floor 🛛 »                                        |   |
| EGION 009                     |              | Loc OC     | 🗨 🗸 🖉 http://jamaica                    | .centimark.com/ServiceManag                                                                                                    | ement/photoBook.do                                              | 🖌 🕂 🗙 Google                  | P -                                                         |   |
| EGION 010                     |              | 5          | PhotoBooks                              |                                                                                                    |                                                                 | • 💮 Tools • 🔂 Page • 🖶 •      | S - 🛛 - 🏞 🖸 🕄                                               |   |
|                               |              | Loc Of     | CentiN                                  | IARK SE                                                                                                    | RVICE                                                           | Feedback                      | Hel<br>Terms of Us<br>Privacy Polic<br>Questions? Contact U |   |
|                               |              | <u>15</u>  | en Another Invoice                      | Work Autho                                                                                                    | orization Image                                                 | s Recommended Work            | Invoice                                                     |   |
|                               |              |            | III To :<br>DM JONES                    | Photom                                                                                                    |                                                                 |                               |                                                             |   |
|                               |              | Loc 00     | EST CUSTOMER                            | FILME                                                                                                    | OK (dick images for full phot                                   | (o)                           |                                                             |   |
|                               |              | 1          | 234 MAIN STREET                         | and the second second se | 1                                                               | 1 mart                        |                                                             |   |
| Click on images link to       |              | _          | ST CUSTOMER                             | d'alte                                                                                                    |                                                                 | and the                       |                                                             |   |
| after thumbnail imag          | -            |            | 234 MAIN STREET<br>AINT LOUIS ,MO 63119 |                                                                                                    | eter Edge (before) Service : i<br>eter Edge problem Descrip : i |                               |                                                             |   |
| image to enlarg               | ge photo     |            | automer #                               | 1                                                                                                    |                                                                 | 24                            |                                                             |   |
|                               |              |            | 1245                                    | (U)                                                                                                    | 1 2                                                             | 14-                           |                                                             |   |

### Current Service Recommended Work

| Conditions Asset Ma                                                                                                    | anagement Recommendations Gurrent                                                                                                    | History Document Library                                                                                                    | Educational Resources                                                     | Account Management                                                                                         |                                                                                                    |                                                                                                    |
|----------------------------------------------------------------------------------------------------|----------------------------------------------------------------------------------------------------|----------------------------------------------------------------------------------------------------|---------------------------------------------------------------------------|----------------------------------------------------------------------------------------------------|----------------------------------------------------------------------------------------------------|----------------------------------------------------------------------------------------------------|
| Service                                                                                                    |                                                                                                    |                                                                                                    |                                                                           |                                                                                                    |                                                                                                    |                                                                                                    |
|                                                                                                    | HISTORY SERVICE ORDERS FOR                                                                                                    | DEMOCORP (Serviced prior to the                                                                                                    | e last 90 days)                                                           |                                                                                                    |                                                                                                    |                                                                                                    |
| RP                                                                                                    |                                                                                                    |                                                                                                    |                                                                           |                                                                                                    |                                                                                                    |                                                                                                    |
| N 001<br>N 002                                                                                                    | PRINTABLE VERSION                                                                                                    |                                                                                                    |                                                                           |                                                                                                    |                                                                                                    |                                                                                                    |
| N 003                                                                                                    |                                                                                                    |                                                                                                    |                                                                           |                                                                                                    |                                                                                                    |                                                                                                    |
| N 004                                                                                                    | Org Level Facility                                                                                                    | Address                                                                                                    | Order                                                                     | # Service Date Am                                                                                          | ount                                                                                                    |                                                                                                    |
| the second second second second second second second second second second second second second second second se                                     | ation - Windows Internet Explorer                                                                                                    | C Recommended Work - Wir                                                                                                    | ndows Internet Explorer                                                   |                                                                                                    |                                                                                                    |                                                                                                    |
| N 006 Unks G Google #                                                                                                    | 👩 floor 🛅 Misc 🛅 Portals 🛅 WebFocus Urls 🧯                                                                                                    | 🗋 TJG 🗄 Links 🚺 Google 👩 floor 🚞                                                                                                    | Misc 🔂 Portals 🔂 WebFo                                                    | us Urls 🛅 TJG 🛅 SQL 📋                                                                                      | 🕽 Domino  Style sheets 📄 Sug                                                                                                    | ar 🛅 AQ Floor 🔅                                                                                      |
|                                                                                                    | http://jamaica.centimark.com/ServiceManagement/workA                                                                                                    | uthoria 🔄 🗧 + 🙋 http://jamaica.                                                                                                    | centimark.com/ServiceManagen                                              | ent/repair.do                                                                                              | Google                                                                                                    | P -                                                                                                  |
| N 009 🛠 🛠 🖉 Work                                                                                                    | Authorization                                                                                                    | 🚖 🏘 🖉 Recommended Wor                                                                                                    | •                                                                         | - i ta + e                                                                                                 | Tools + 🕞 Page + 📾 + 🔞                                                                                                    | · @- * () ()                                                                                         |
|                                                                                                    |                                                                                                    |                                                                                                    |                                                                           |                                                                                                    |                                                                                                    |                                                                                                    |
| CEN                                                                                                    | ti <b>Mark</b> Servio                                                                                                    | CE CENTIM                                                                                                    |                                                                           |                                                                                                    | A TRUE + ANYWHERE + AN                                                                                                    | Hel<br>Terme Of Us<br>Privacy Polic                                                                  |
|                                                                                                    | TIMARK SERVI                                                                                                    |                                                                                                    |                                                                           |                                                                                                    | A TRUE + ANYWHERE + AN                                                                                                    | Het<br>Terms Of Us                                                                                   |
| View Another Invoice                                                                                                    | TIMARK, SERVIC                                                                                                    | <u>View Another Invoice</u>                                                                                                    |                                                                           | RVICE                                                                                                    | A TRUE + ANYWHERE + AN                                                                                                    | Hel<br>Terme Of Us<br>Privacy Polic                                                                  |
| View Another Invoice<br>Bill To :<br>TOM JONES                                                                                                    |                                                                                                    | View Another Invoice<br>Bill Te :<br>canica TOM JONES                                                                                                    | ARK. SEI                                                                  | RVICE                                                                                                    | Feedback Qu                                                                                                    | Hel<br>Terms Of Us<br>Privacy Polic<br>estions ? Contact U                                           |
| View Another Invoice<br>Bill To :                                                                                                    | Work Authorization                                                                                                    | View Another Invoice<br>Bill To :<br>COM JONE S<br>TOM JONE S<br>TE ST CUSTOMER                                                                                                    | ARK. SEI                                                                  | RVICE                                                                                                    | Feedback Qu                                                                                                    | Hel<br>Terms Of Us<br>Privacy Polic<br>estions ? Contact U                                           |
| View Another Tarroice<br>Bill To :<br>TOM JONES<br>TEST CUSTOMER                                                                                    | Work Authorization<br>Citick Image to enlarge)<br>CENTIMARK WO                                                                                                    | View Another Invoice<br>Bill To :<br>TOM JONES<br>TEST CUSTOMER<br>1234 MAIN STREET<br>1234 MAIN STREET                                                                                                    | Work Author<br>Recommen                                                   | Zation Images<br>Ided Work unages to<br>like to discuss these record                                       | Feedback Qu<br>Recommended Work                                                                                                    | Hel<br>Terms of Us<br>Privacy Polic<br>estions ? Contact U<br>Invoice                                |
| View Another Invoke<br>Bill To :<br>TOM JONES<br>TEST CUSTOMER<br>1234 MAIN STREET                                                                  | Work Authorization<br>(Click Image to enlarge)<br>CENTIMARK WO                                                                                                    | Senior<br>Contor<br>Contor<br>Co | Work Author<br>Recomment<br>Tyou would<br>check the iter                  | Zation Images<br>Ided Work unit respective<br>like to discuss these recor-<br>ns of your interest and clic | Feedback Qu<br>Recommended Work                                                                                                    | Hel<br>Terms of Us<br>Privacy Polic<br>estions ? Contact U<br>Invoice                                |
| View Another Jarvoke<br>Bill To :<br>TOM JONES<br>TEST CUSTOMER<br>1234 MAIN STREET<br>SAINT LOUIS ,MO 631<br>Ship To :                             | Work Authorization<br>Citick Image to enlarge)<br>CENTIMARK WO                                                                                                    | View Another Invoice<br>Bill To :<br>TOM JONES<br>TEST CUSTOMER<br>1234 MAIN STREET<br>1234 MAIN STREET                                                                                                    | Work Author<br>Recomment<br>Tyou would<br>check the iter                  | Zation Images<br>Ided Work unages to<br>like to discuss these record                                       | Feedback Qu<br>Recommended Work                                                                                                    | Hel<br>Terms of Us<br>Privacy Polic<br>estions? Contact U<br>Invoice                                 |
| View Another Davoke<br>Bill To :<br>TOM JONES<br>TEST CUSTOMER<br>1234 MAIN STREET<br>SAINT LOUIS JMO 631<br>Ship To :<br>Click on recomm           | 119<br>Work Authorization<br>(Click Image to enlarge)<br>CENTIMARK WO<br>State<br>Were Authorization<br>CENTIMARK WO<br>State<br>Were Authorization<br>CENTIMARK WO<br>State<br>Matter<br>Matter<br>Mate | View Another Invoice       Bill Te :       TOM JONES       TEST CUSTOMER       1234 MAIN STREET       Salint       LOUIS ,MO 63119       Salint                                                                                                    | Work Author<br>Recommer<br>ryou would<br>check the iter<br>representative | Zation Images<br>Ided Work unit respective<br>like to discuss these recor-<br>ns of your interest and clic | Feedback Qu<br>Recommended Work                                                                                                    | Hel<br>Terms Of Us<br>Privacy Polic<br>estions? Contact U<br>Invoice                                 |
| View Another Darvise<br>Bill To :<br>TOM JONES<br>TEST CUSTOMER<br>1224 MAIN STREET<br>SAINT LOUIS , MO 637<br>Ship To :<br>Click on recommendation | 119<br>Work Authorization<br>Click Image to enlarge)<br>CENTIMARK WO<br>I Konce I Content<br>States<br>Work that our service                                                                                                    | View Another Invoice<br>Bill To :<br>TOM JONES<br>TEST CUSTOMER<br>1234 MAIN STREET<br>SAINT LOUIS ,MO 63119<br>Shine<br>TOMER<br>1234 MAIN STREET                                                                                                    | Work Author<br>Recommer<br>ryou would<br>check the iter<br>representative | Zation Images<br>Ided Work unit respective<br>like to discuss these recor-<br>ns of your interest and clic | readback Ou<br>Recommended Work<br>(tull photo)<br>numended work items with Cent<br>(the Submit button below. A<br>you in this regard.                                              | Hel<br>Terms of Us<br>Privacy Polic<br>estions? Contact U<br>Invoice<br>tiMark, please<br>CentiMark  |
| View Another Darvise<br>Bill To :<br>TOM JONES<br>TEST CUSTOMER<br>1224 MAIN STREET<br>SAINT LOUIS , MO 637<br>Ship To :<br>Click on recommendation | 119<br>Work Authorization<br>(Click Image to enlarge)<br>CENTIMARK WO<br>State<br>Were Authorization<br>CENTIMARK WO<br>State<br>Were Authorization<br>CENTIMARK WO<br>State<br>Matter<br>Matter<br>Mate | View Another Invoice       Bill Te :       TOM JONES       TEST CUSTOMER       1234 MAIN STREET       Shina       Shina       Shina       Street       Saint Louis, MO 63119       Shina       Customer *       R245                                                                                                    | Work Author<br>Recommer<br>ryou would<br>check the iter<br>representative | Zation Images<br>Ided Work unit respective<br>like to discuss these recor-<br>ns of your interest and clic | Feedback Qu<br>Recommended Work<br>rtull photo)<br>mmended work items with Cent<br>ck the Submit button below. A<br>you in this regard.                                             | Het<br>Terms of Us<br>Privacy Polic<br>estions ? Contact U<br>Invoice<br>tiMark, please<br>CentiMark |
| View Another Darvise<br>Bill To :<br>TOM JONES<br>TEST CUSTOMER<br>1224 MAIN STREET<br>SAINT LOUIS , MO 637<br>Ship To :<br>Click on recommendation | 119<br>Work Authorization<br>CENTIMARK WO<br>I recommends                                                                                                    | View Another Invoice       Bill Te :       TOM JONES       TEST CUSTOMER       1234 MAIN STREET       Shina       Shina       Shina       Street       Saint Louis, MO 63119       Shina       Customer *       R245                                                                                                    | Work Author<br>Recommer<br>ryou would<br>check the iter<br>representative | Zation Images<br>Ided Work unit respective<br>like to discuss these recor-<br>ns of your interest and clic | Feedback Qu<br>Recommended Work<br>rfull photo)<br>mmended work items with Cent<br>tk the Submit button below. A<br>rou in this regard.<br>Provent<br>Provent<br>Provent<br>Provent | Het<br>Terms Of Us<br>Privacy Polic<br>estions? Contact U<br>Invoice<br>tiMark, please<br>CentiMark  |

## **Current Service**

#### Service Invoice

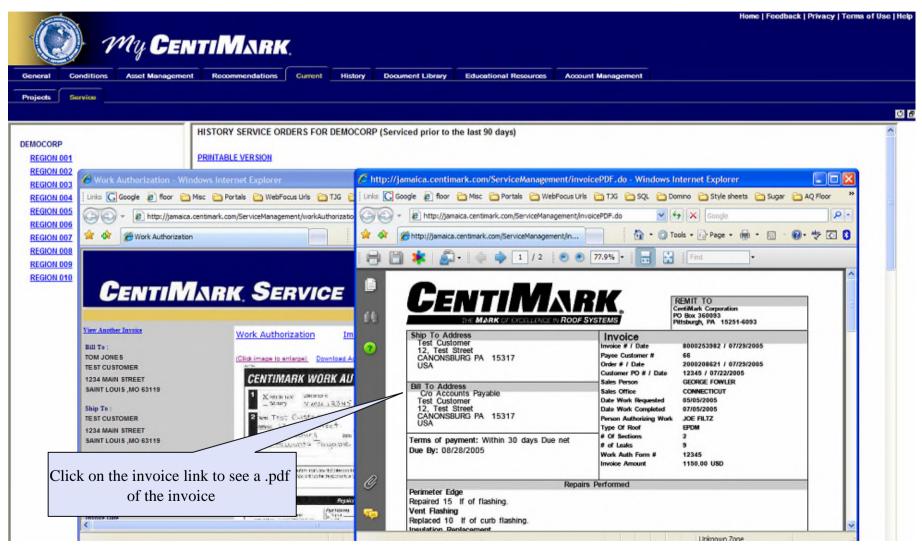

## **Current Work Orders**

#### Viewing/Creating Work Orders

| al Conditions Ass       | et Management Recommen | dations                                                        | Current Hist                                                                                          | ory Document Library                                                                                                    | Educational Resources                                                                       | Account Mana                                                                                                   | gement                                                                                                    |                |                    |        |   |
|-------------------------|------------------------|----------------------------------------------------------------|----------------------------------------------------------------------------------------------------|----------------------------------------------------------------------------------------------------|---------------------------------------------------------------------------------------------|----------------------------------------------------------------------------------------------------|----------------------------------------------------------------------------------------------------|----------------|--------------------|--------|---|
| ts Service Work (       | Orders                 |                                                                |                                                                                                    |                                                                                                    |                                                                                             |                                                                                                    |                                                                                                    |                |                    |        |   |
|                         | OPEN WORK              | ORDERS FO                                                      | OR DEMOCORP                                                                                           |                                                                                                    |                                                                                             |                                                                                                    |                                                                                                    |                |                    |        |   |
| ORP                     |                        |                                                                |                                                                                                    |                                                                                                    |                                                                                             |                                                                                                    |                                                                                                    |                |                    |        |   |
| <u>DN 001</u><br>DN 002 | PRINTABLE VE           | RSION                                                          |                                                                                                    |                                                                                                    |                                                                                             |                                                                                                    |                                                                                                    |                |                    |        |   |
| <u>DN 003</u>           | Org Level              | Facility                                                       |                                                                                                    | Full Address                                                                                                    |                                                                                             |                                                                                                    | Aerial<br>View                                                                                                    |                | Last Status Change |        |   |
| <u>DN 004</u><br>DN 005 | REGION 001             | LOC 001                                                        | 11440 NORTH                                                                                           | ADDISON FRANKLIN PA                                                                                                    | RK IL 60131                                                                                 | Request Service                                                                                                | W+E<br>S                                                                                                    | Home of dot in |                    |        |   |
| <u>DN 006</u>           | REGION 002             | LOC 003                                                        | 6000 WEST 7                                                                                           | 3RD STREET BEDFORD                                                                                                    | PARK IL 60638                                                                               | Request Service                                                                                                | WHE                                                                                                    |                |                    | -      |   |
| <u>200 NC</u>           |                        | LOC 004                                                        | 6510 WEST 7                                                                                           | 3RD STREET BEDFORD                                                                                                    | PARK IL 60499                                                                               | Request Service                                                                                                | WTE                                                                                                    |                |                    | -      |   |
| <u>900 NC</u><br>900 NC |                        | LOC 005                                                        | 6558 WEST 7                                                                                           | 3RD STREET BEDFORD                                                                                                    | PARK IL 60638                                                                               | Request Service                                                                                                | W TE                                                                                                    |                |                    | -      |   |
| <u>DN 010</u>           |                        | LOC 006                                                        | 6751 - 6755 S                                                                                         | OUTH SAYRE BEDFORD                                                                                                    | PARK IL 60638                                                                               | Request Service                                                                                                | W TE                                                                                                    |                |                    | -      |   |
|                         |                        | 100.007                                                        | 7201 SOLITH                                                                                           |                                                                                                    | PARK IL 60638                                                                               | Request Service                                                                                                | W TE                                                                                                    |                |                    | -      |   |
| CI                      | ialt Dagwast Camri     | aa ta ar                                                       |                                                                                                    | NTRAL AVENUE BEDF                                                                                                    |                                                                                             | Request Service                                                                                                | w te                                                                                                    |                |                    | -      |   |
|                         | ick Request Servi      |                                                                |                                                                                                    | YER AVENUE BEDFO                                                                                                    | RD PARK IL 60638                                                                            | Request Service                                                                                                | W TE                                                                                                    |                |                    | -      |   |
| S                       | ervice work order      | (next p                                                        | age).                                                                                                 |                                                                                                    |                                                                                             | Request Service                                                                                                | W TE                                                                                                    |                |                    | -      |   |
|                         |                        |                                                                |                                                                                                    |                                                                                                    | K II 60160                                                                                  | Request Service                                                                                                | W TE                                                                                                    | 400094572      | 01/08/2008         | -      |   |
|                         |                        | LOC 011                                                        | 4000 PROVIS                                                                                           | O DRIVE MELROSE PAR                                                                                                    | ICIE OUTOU                                                                                  |                                                                                                    |                                                                                                    |                |                    |        |   |
|                         |                        | LOC 011<br>LOC 012                                             |                                                                                                    | REET GLENDALE HEIGH                                                                                                    |                                                                                             | Request Service                                                                                                | W+E<br>S                                                                                                    |                |                    |        |   |
|                         |                        |                                                                | 500 WALL ST                                                                                           |                                                                                                    | TS IL 60139                                                                                 | Request Service                                                                                                | W <sup>N</sup> E<br>W <sup>N</sup> E<br>S                                                                            | $\square$      |                    |        |   |
|                         |                        | LOC 012                                                        | 500 WALL ST<br>5000 PROVIS                                                                            | REET GLENDALE HEIGH                                                                                                    | TS IL 60139<br>K IL 60163                                                                   | and a second second second                                                                                     |                                                                                                    |                |                    | -      |   |
|                         |                        | LOC 012<br>LOC 013                                             | 500 WALL ST<br>5000 PROVIS<br>515 FACTOR                                                              | REET GLENDALE HEIGH<br>O DRIVE MELROSE PAR                                                                                               | TS IL 60139<br>K IL 60163<br>1                                                              | Request Service                                                                                                | włe<br>S                                                                                                    |                |                    |        |   |
|                         | REGION 004             | LOC 012<br>LOC 013<br>LOC 014                                  | 500 WALL ST<br>5000 PROVIS<br>515 FACTOR<br>5700 MC DER                                               | REET GLENDALE HEIGH<br>O DRIVE MELROSE PAR<br>7 ROAD ADDISON IL 6013                                                                     | TS IL 60139<br>K IL 60163<br>1<br>1 IL 60163                                                | Request Service<br>Request Service                                                                             | WHE<br>S<br>WHE<br>S                                                                                                 |                |                    | -      |   |
|                         | REGION 004             | LOC 012<br>LOC 013<br>LOC 014<br>LOC 015                       | 500 WALL ST<br>5000 PROVIS<br>515 FACTOR<br>5700 MC DER<br>11601 SOUTH                                | REET GLENDALE HEIGH<br>O DRIVE MELROSE PAR<br>/ ROAD ADDISON IL 6013<br>MOTT DRIVE BERKELEY                                              | TS IL 60139<br>K IL 60163<br>1<br>I IL 60163<br>IP IL 60803                                 | Request Service<br>Request Service<br>Request Service                                                          | WHE<br>S<br>WHE<br>S                                                                                                 |                |                    |        | 1 |
|                         | REGION 004             | LOC 012<br>LOC 013<br>LOC 014<br>LOC 015<br>LOC 016            | 500 WALL ST<br>5000 PROVIS<br>515 FACTOR<br>5700 MC DER<br>11601 SOUTH<br>1220 INDEPE                 | REET GLENDALE HEIGH<br>O DRIVE MELROSE PAR<br>Y ROAD ADDISON IL 6013<br>MOTT DRIVE BERKELEY<br>I CENTRAL AVENUE ALS                      | TS IL 60139<br>K IL 60163<br>1<br>IL 60163<br>IP IL 60803<br>/ILLE IL 60441                 | Request Service<br>Request Service<br>Request Service<br>Request Service<br>Request Service<br>Request Service | W <sup>N</sup> E<br>W <sup>1</sup> S<br>W <sup>1</sup> S<br>W <sup>1</sup> S<br>W <sup>1</sup> S<br>W <sup>1</sup> S |                |                    |        | ] |
|                         | REGION 004             | LOC 012<br>LOC 013<br>LOC 014<br>LOC 015<br>LOC 016<br>LOC 017 | 500 WALL ST<br>5000 PROVIS<br>515 FACTOR'<br>5700 MC DER<br>11601 SOUTH<br>1220 INDEPE<br>1265 NAPER' | REET GLENDALE HEIGH<br>O DRIVE MELROSE PAR<br>/ ROAD ADDISON IL 6013<br>MOTT DRIVE BERKELEY<br>I CENTRAL AVENUE ALS<br>NDENCE ROAD ROMEO | TS IL 60139<br>K IL 60163<br>1<br>I IL 60163<br>IP IL 60803<br>/ILLE IL 60441<br>E IL 60441 | Request Service<br>Request Service<br>Request Service<br>Request Service<br>Request Service<br>Request Service | W <sup>N</sup> E<br>W <sup>1</sup> S<br>W <sup>1</sup> S<br>W <sup>1</sup> S<br>W <sup>1</sup> S<br>W <sup>1</sup> S | v status c     | of existing so     | ervice |   |

## Creating a Work Order

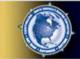

#### My CENTIMARK.

#### CentiMark Emergency Service Request Form

To request service, please complete the form below and click the Submit button.

Upon submission, a request will be forwarded to our Customer Service Department and our local office. You will receive a confirmation email shortly with the details of your request.

If you need further assistance, please contact our Customer Service department at 1-800-558-4100 or send an email.

| Location Requiring Service   | CENTIMARK CORPORATION - CORPORATE<br>12 GRANDVIEW CIRCLE<br>CANONSBURG, PA15317 | Fill out information and click Submit. The                                    |
|------------------------------|---------------------------------------------------------------------------------|-------------------------------------------------------------------------------|
| Brief Description of Problem |                                                                                 | information will be submitted and<br>service rep will be in contact with you. |
| More Description of Problem  |                                                                                 |                                                                               |
| Requested By                 |                                                                                 |                                                                               |
| Requestor Phone              |                                                                                 |                                                                               |
| Requestor Email              |                                                                                 |                                                                               |
| Submit                       |                                                                                 |                                                                               |
|                              |                                                                                 |                                                                               |
|                              |                                                                                 |                                                                               |
|                              |                                                                                 |                                                                               |
|                              |                                                                                 |                                                                               |
|                              |                                                                                 |                                                                               |
|                              |                                                                                 |                                                                               |
|                              |                                                                                 |                                                                               |
|                              |                                                                                 |                                                                               |

.

### History Project work

| My CE                                            | лті М       | ARK       |            |            |                      |                       |            |                 |                |                               | ack   Privacy   Terms of Use |
|--------------------------------------------------|-------------|-----------|------------|------------|----------------------|-----------------------|------------|-----------------|----------------|-------------------------------|------------------------------|
| eneral Conditions Asset Manageme                 | ent Recomme | endations | Current    | History    | Document Library     | Educational Resources | Acc        | xount Managemen | t              |                               |                              |
| ojects Service Warranties                        |             |           |            |            |                      |                       |            |                 |                | ory tab to see                |                              |
| IOCORP<br>REGION 001<br>REGION 002<br>REGION 003 | COMPLETEI   |           | IS FOR DEN | NOCORP     |                      |                       |            | -               | -              | projects are the hat displays | e                            |
| REGION 004                                       | Org Level   | Facility  |            |            | Address              | Projec                | ct#        | Date Completed  | Amount         | System                        |                              |
| REGION 005                                       | Region 001  | Loc 001   | 11440 NOF  | RTH ADDISC | ON FRANKLIN PARK, IL | 60131 2600023         | 3453       | 01/29/2004      | \$3,500.00     | OTHER                         |                              |
| EGION 006                                        | Region 002  | Loc 003   | 6000 WEST  | T 73RD STR | REET BEDFORD PARK    | IL 60638 2600023      | 3392       | 01/29/2004      | \$5,700.00     | OTHER                         |                              |
| EGION 007                                        |             | Loc 005   | 6558 WEST  | T 73RD STR | REET BEDFORD PARK    |                       |            | 01/29/2004      | \$5,794.00     | OTHER                         |                              |
| EGION 008                                        |             | Loc 006   | 6751 - 675 | 5 SOUTH S  | AYRE BEDFORD PARK    | IL 60638 2600023      | 3395       | 01/29/2004      | \$14,734.00    | OTHER                         |                              |
| EGION 009<br>EGION 010                           |             | 1000      |            |            | 2600032              | 2664                  | 12/29/2003 | \$154,666.00    | EPDM           |                               |                              |
|                                                  |             |           |            |            |                      | 2600032               | 2714       | 04/08/2004      | \$154,666.00   | EPDM                          |                              |
|                                                  |             |           |            |            |                      | 2600036               | 6981       | 01/06/2005      | \$35,000.00    | OTHER                         |                              |
|                                                  |             | Loc 009   | 7525 SOUT  | TH SAYER A | VENUE BEDFORD PA     | RK, IL 60638 2600023  | 3396       | 01/29/2004      | \$3,200.00     | OTHER                         |                              |
|                                                  | Region 003  | Loc 010   |            |            | DALE, IL 61257       | 2600023               |            | 01/29/2004      | \$9,500.00     | OTHER                         |                              |
|                                                  |             |           |            |            |                      | 2600028               |            | 08/08/2003      | \$9,800.00     | OTHER                         |                              |
|                                                  |             | Loc 011   | 4800 PRO   | ISO DRIVE  | MELROSE PARK, IL 6   |                       |            | 08/01/2003      | \$14,000.00    | OTHER                         |                              |
|                                                  |             | Loc 013   |            |            | MELROSE PARK, IL 6   |                       |            | 01/29/2004      | \$10,500.00    | OTHER                         |                              |
|                                                  |             | (C.S. 5)  |            | 2022202    |                      | 2600029               |            | 08/04/2003      | \$14,000.00    | OTHER                         |                              |
|                                                  |             |           |            |            |                      | 2600032               |            | 08/03/2004      | \$1,150,000.00 | THERMOPLASTIC                 |                              |
|                                                  |             | Loc 014   | 515 FACTO  | RY ROAD A  | DDISON, IL 60131     | 2600029               |            | 09/03/2003      | \$69,450.00    | THERMOPLASTIC                 |                              |
|                                                  |             |           |            |            | 1000                 | 2600030               |            | 11/04/2003      | \$57,000.00    | EPDM                          |                              |
|                                                  |             | Loc 015   | 5700 MC D  | ERMOTT D   | RIVE BERKELEY, IL 60 |                       |            | 12/04/2003      | \$3,200.00     | OTHER                         |                              |
|                                                  | Region 004  | Loc 016   |            |            | AL AVENUE ALSIP, IL  |                       |            | 03/05/2004      | \$4,442.00     | OTHER                         |                              |
|                                                  |             | Loc 017   |            |            | E ROAD ROMEOVILLE.   |                       |            | 06/05/2003      | \$169,766.00   | THERMOPLASTIC                 |                              |
|                                                  |             | Loc 018   |            |            | AD ROMEOVILLE, IL 6  |                       |            | 09/08/2004      | \$19,290.00    | FLOORING                      |                              |
|                                                  |             | Loc 019   |            |            | OUTH HOLLAND, IL 60  |                       |            | 05/05/2005      | \$7,558.00     | THERMOPLASTIC                 |                              |
|                                                  |             | Loc 021   | 75756 1000 |            | K BROOK, IL 60523    | 2600034               |            | 03/01/2005      | \$48,000.00    | FLOORING                      |                              |
|                                                  |             | Loc 022   |            |            | STREET ALSIP, IL 604 |                       |            | 08/08/2003      | \$15,000.00    | OTHER                         |                              |
|                                                  |             |           |            |            |                      | 2600033               |            | 08/03/2004      | \$45,514.00    | OTHER                         |                              |
|                                                  |             |           |            |            |                      | 2600035               |            | 01/06/2005      | \$12,400.00    | OTHER                         |                              |
|                                                  |             |           |            |            |                      | 2600037               |            | 06/06/2005      | \$8,810.00     | OTHER                         |                              |
|                                                  | Region 005  | Loc 026   | 5611 WEST  |            | D MILWAUKEE, WI 532  |                       |            | 06/03/2004      | \$79,767.00    | COATING                       |                              |
|                                                  |             | Loc 027   |            |            | IVE MILWAUKEE, WI 53 |                       |            | 06/05/2003      | \$78,883.00    | THERMOPLASTIC                 |                              |
|                                                  |             | 1.00.000  |            |            | D COURT MILIMAUKEE   |                       |            | 01/20/2004      | \$12 742 00    |                               | 1                            |

### History Service work

|                      | Ma. C                   |               |           |                   |                           |                       |           |            |            | none i recubit | k   Privacy   Terms of Use |
|----------------------|-------------------------|---------------|-----------|-------------------|---------------------------|-----------------------|-----------|------------|------------|----------------|----------------------------|
|                      | rige                    | entiM         |           | ·                 |                           |                       |           |            |            |                |                            |
| eral Conditio        | ons Asset Mana          | gement Recomm | endations | Current Hist      | Document Library          | Educational Resources | Accoun    | t Managem  | ent        |                |                            |
| ects Service         | Warranties              |               |           |                   |                           |                       |           |            |            |                |                            |
| \                    |                         |               |           |                   |                           |                       |           |            |            |                |                            |
| /                    |                         |               |           |                   |                           |                       |           |            |            |                |                            |
|                      |                         | HISTORY S     | ERVICE OR | DERS FOR DEMO     | CORP (Serviced prior to t | the last 90 days)     |           |            |            |                |                            |
| DCORP                |                         |               |           |                   |                           |                       |           |            |            |                |                            |
| GION 001             | $\backslash \backslash$ | PRINTABLE     | ERSION    |                   |                           |                       |           |            |            |                |                            |
| GION 002             | $\backslash$            |               |           |                   |                           |                       |           |            |            |                |                            |
| GION 003<br>GION 004 |                         |               |           |                   |                           |                       |           |            |            |                |                            |
| EGION 004            |                         | Org Level     | Facility  |                   | Address                   | Order                 |           | rvice Date | Amount     |                |                            |
| GION 005             |                         | Region 002    | Loc 003   |                   | STREET BEDFORD PARK,      |                       |           | 1/29/2005  | \$367.75   |                |                            |
| GION 007             |                         |               | Loc 004   | 6510 WEST 73RD    | STREET BEDFORD PARK,      |                       |           | 1/30/2005  | \$648.50   |                |                            |
| EGION 008            |                         |               |           |                   |                           | 2000175               |           | 1/15/2005  | \$743.00   |                |                            |
| GION 009             | \                       |               |           |                   |                           | 2000179               |           | 3/30/2004  | \$1,392.00 |                |                            |
| GION 010             | \                       |               | Loc 005   | 6558 WEST 73RD    | STREET BEDFORD PARK,      |                       |           | 5/23/2003  | \$460.00   |                |                            |
|                      |                         | N N           |           |                   |                           | 2000154               |           | 2/01/2003  | \$443.00   |                |                            |
|                      | \                       |               |           |                   |                           | 2000156               |           | 2/15/2003  | \$504.00   |                |                            |
| I                    | <b>`</b>                | <u> </u>      |           |                   |                           | 2000164               |           | 3/09/2004  | \$698.00   |                |                            |
|                      | Click on                | the service t | ab for a  | a complete        |                           | 2000176               |           | 3/02/2004  | \$1,782.25 |                |                            |
|                      |                         | every repai   |           | -                 |                           | 2000202               |           | 4/04/2005  | \$748.50   |                |                            |
|                      | -                       | • •           |           |                   |                           | 2000209               |           | 6/20/2005  | \$880.00   |                |                            |
|                      | Click c                 | on service or | der to s  | see more          | SAYRE BEDFORD PARK,       |                       |           | 9/24/2004  | \$935.00   |                |                            |
| l                    |                         |               |           |                   |                           | 2000183               |           | 0/05/2004  | \$1,943.00 |                |                            |
|                      |                         |               |           |                   |                           | 2000183               |           | 0/11/2004  | \$1,296.25 |                |                            |
|                      |                         |               |           |                   |                           | 2000184               |           | 0/18/2004  | \$1,984.00 |                |                            |
|                      |                         |               |           |                   |                           | 2000199               |           | 3/04/2005  | \$1,015.00 |                |                            |
|                      |                         |               |           |                   |                           | 2000209               |           | 6/20/2005  | \$440.00   |                |                            |
|                      |                         |               | Loc 008   |                   | ITRAL AVENUE BEDFORD P    |                       |           | 5/12/2003  | \$3,110.00 |                |                            |
|                      |                         |               | Loc 009   | 7525 SOUTH SAY    | ER AVENUE BEDFORD PAR     |                       |           | 4/02/2004  | \$614.00   |                |                            |
|                      |                         |               |           |                   |                           | 2000166               |           | 4/08/2004  | \$1,251.90 |                |                            |
|                      |                         | -             |           |                   |                           | 2000170               |           | 5/24/2004  | \$445.00   |                |                            |
|                      |                         | Region 003    | Loc 013   | 5000 PROVISO DF   | RIVE MELROSE PARK, IL 60  |                       |           | 0/15/2004  | \$765.00   |                |                            |
|                      |                         |               |           |                   |                           | 2000189               |           | 2/06/2004  | \$1,500.00 |                |                            |
|                      |                         |               |           |                   |                           | 2000190               |           | 2/13/2004  | \$909.00   |                |                            |
|                      |                         |               |           |                   |                           | 2000192               |           | 1/07/2005  | \$1,392.00 |                |                            |
|                      |                         |               |           |                   |                           | 2000196               |           | 2/07/2005  | \$1,833.00 |                |                            |
|                      |                         |               |           |                   |                           | 2000207               |           | 5/31/2005  | \$1,200.00 |                |                            |
|                      |                         | -             | Loc 014   |                   | AD ADDISON, IL 60131      | 2000144               |           | 7/28/2003  | \$466.75   |                |                            |
|                      |                         | Pagion 004    | 11.00046  | I TARNA COLITU OF | NTEAL AVENUE ALGO IL 6/   | 10/12 1 20/00/126     | SUBD L DE | CUUCIER 1  | CENTION    |                |                            |

# **History** Warranties

|              | nn. <b>n</b> _    |             |             |            |               |                      |               |             |              |         |                        |                      |                  | Privacy   Terms o |
|--------------|-------------------|-------------|-------------|------------|---------------|----------------------|---------------|-------------|--------------|---------|------------------------|----------------------|------------------|-------------------|
| I V          | Ny Cei            |             | <b>A</b> RK |            |               |                      |               |             |              |         |                        |                      |                  |                   |
| Conditions   | Asset Manageme    | ent Recomme | endations   | Currer     | nt History    | Document Library     | Educationa    | I Resources | Account Mana | agement |                        |                      |                  |                   |
| ~            |                   |             |             |            |               |                      |               |             |              |         |                        |                      |                  |                   |
| Service W    | Varranties        |             |             |            |               |                      |               |             |              |         |                        |                      |                  |                   |
|              | Wananties         |             |             |            |               |                      |               |             |              |         |                        |                      |                  |                   |
|              | $\Lambda$         | WARRANTIE   | ES FOR DE   | MOCOR      | Р             |                      |               |             |              |         |                        |                      |                  |                   |
| RP<br>N 001  |                   | PRINTABLE V | EDSION      |            |               |                      |               |             |              |         |                        |                      |                  |                   |
| N 002        |                   | PRINTADLE   | LINGION     |            |               |                      |               |             |              |         |                        |                      |                  |                   |
| N 003        |                   |             | _           |            |               |                      |               |             |              |         |                        |                      | _                |                   |
| N 004        |                   | Org Level   | Facility    |            |               | Address              |               | Warranty #  | Order #      | Status  | Warranty<br>Start Date | Warranty<br>End Date | Yrs<br>Remaining |                   |
| N 005        |                   | Region 002  | Loc 006     | 6751 -     | 6755 SOUTH S  | AYRE BEDFORD PARK,   | IL 60638      | 10069238    | 2600032714   | Valid   | 03/10/2004             | 03/09/2014           | 6                |                   |
| N 006        |                   | Region 003  | Loc 013     | 5000 P     | ROVISO DRIVE  | MELROSE PARK, IL 60  | 163           | 10070873    | 2600032750   | Valid   | 06/25/2004             | 06/24/2019           | 11               |                   |
| <u>N 007</u> | $I \rightarrow I$ |             | Loc 014     | 515 FA     | CTORY ROAD A  | DDISON, IL 60131     |               | 10066281    | 2600029299   | Valid   | 06/26/2003             | 06/25/2018           | 10               |                   |
| <u>N 008</u> |                   |             |             |            |               |                      |               | 10067390    | 2600030667   | Valid   | 10/03/2003             | 10/02/2018           | 11               |                   |
| <u>009</u>   |                   |             |             |            |               |                      |               | 10067391    | 2600030667   | Valid   | 10/03/2003             | 10/02/2018           | 11               |                   |
| <u>N 010</u> |                   |             |             |            |               |                      | -             | 10067392    | 2600030667   | Valid   | 10/03/2003             | 10/02/2018           | 11               |                   |
|              |                   | Region 004  | Loc 017     | 1220 IN    | DEPENDENCE    | ROAD ROMEOVILLE,     | L 60441       | 10065475    | 2600028693   | Valid   | 06/05/2003             | 06/04/2018           | 10               |                   |
|              |                   |             | Loc 021     | 1808 S     | WIFT DRIVE OA | K BROOK, IL 60523    |               | 10062590    | 2600025680   | Valid   | 11/27/2002             | 11/26/2017           | 10               |                   |
|              |                   | Region 005  | Loc 026     | 5611 W     | VEST MILL ROA | MILWAUKEE, WI 5321   | 8             | 10068182    | 2600031454   | Valid   | 05/12/2004             | 05/11/2014           | 6                |                   |
|              |                   |             |             |            |               |                      |               | 10068183    | 2600031454   | Valid   | 05/12/2004             | 05/11/2009           | 1                |                   |
|              |                   |             | 1           |            | 1             |                      |               | 10068184    | 2600031454   | Valid   | 05/12/2004             | 05/11/2009           | 1                |                   |
| Click        | x on Warra        | nting toh   | to coo      | <u>_11</u> | DUSTRIAL DR   | VE MILWAUKEE, WI 53  | 223           | 10062553    | 2600025648   | Valid   | 05/23/2003             | 05/22/2013           | 5                |                   |
|              | con warra         | inties tab  | to see      | all        | -             |                      |               | 10062554    | 2600025648   | Valid   | 05/23/2003             | 05/22/2013           | 5                |                   |
| war          | ranties and       | l vears rep | mainin      | g          | EST PARKLAN   | D COURT MILWAUKEE    | WI 53223      | 10065223    | 2600028350   | Valid   | 08/12/2003             | 08/11/2013           | 6                |                   |
|              |                   | <b>J</b>    |             | 0          | ELL ROAD MOI  | TGOMERY, IL 60538    |               | 10066442    | 2600029094   | Valid   | 07/02/2003             | 07/01/2013           | 5                |                   |
|              |                   |             |             |            | -             |                      |               | 10066443    | 2600029094   | Valid   | 07/02/2003             | 07/01/2013           | 5                |                   |
|              |                   | Region 007  | Loc 030     | 1520 P     | RATT AVENUE   | ELK GROVE VILLAGE, I | 60007         | 10059810    | 2600023373   | Valid   | 05/30/2002             | 05/29/2017           | 9                |                   |
|              |                   |             | Loc 032     | 1796 S     | HERWIN DES F  | LAINES, IL 60016     |               | 10070811    | 2600032751   | Valid   | 05/27/2004             | 05/26/2019           | 11               |                   |
|              |                   |             | Loc 033     | 1810-1     | 850 NORTHWE   | STERN AVENUE GURN    | IEE, IL 60031 | 10059904    | 2600023455   | Valid   | 04/02/2002             | 04/01/2012           | 4                |                   |
|              |                   |             |             |            |               |                      |               | 10059905    | 2600023455   | Valid   | 04/02/2002             | 04/01/2012           | 4                |                   |
|              |                   |             |             |            |               |                      |               | 10059906    | 2600023455   | Valid   | 04/02/2002             | 04/01/2012           | 4                |                   |
|              |                   |             | Loc 038     | 3400 P     | RATT AVENUE   | LINCOLNWOOD, IL 606  | 45            | 10070219    | 2600033712   | Valid   | 09/09/2004             | 09/08/2019           | 12               |                   |
|              |                   |             | Loc 039     | 3450 T     | OUHY AVENUE   | SKOKIE, IL 60076     |               | 10059812    | 2600023375   | Valid   | 05/30/2002             | 05/29/2017           | 9                |                   |
|              |                   |             | Loc 041     | 3801 H     | AWTHORNE C    | OURT WAUKEGAN, IL 6  | 0079          | 10070328    | 2600033860   | Valid   | 04/12/2004             | 04/11/2009           | 1                |                   |
|              |                   |             |             |            |               |                      | 694 BO        | 10071870    | 2600033860   | Valid   | 09/08/2004             | 09/07/2009           | 2                |                   |
|              |                   | 1           | Loc 045     | 7000 A     | USTIN AVENUE  | NILES, IL 60714      |               | 10074117    | 2600036221   | Valid   | 01/12/2005             | 01/11/2015           | 7                |                   |
|              |                   |             |             |            |               |                      |               |             |              |         |                        |                      | -                |                   |
|              |                   |             |             |            |               |                      |               | 10074118    | 2600036221   | Valid   | 01/12/2005             | 01/11/2015           | 7                |                   |

Winter 2008

30

## **Document Library**

#### **Project Documentation**

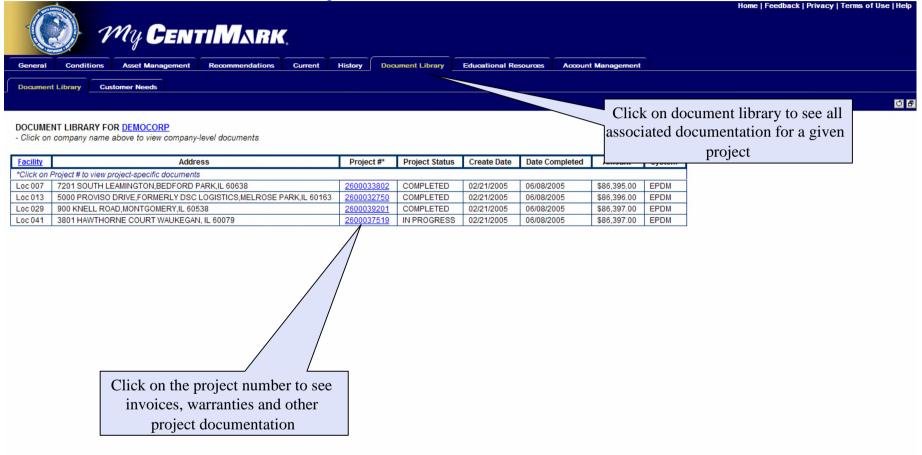

😼 Local intranet 🛛 🍕 100% 🔻

## **Educational Resources**

#### Articles and links

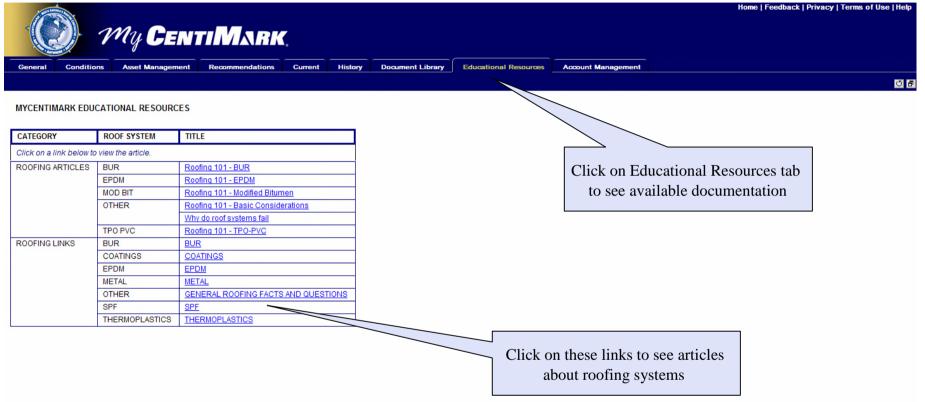

🔍 100% 🛛 🕶

Scal intranet

### Account Management Choosing User

|                                                                                  | Home   Feedback   Privacy   Terms of Use   Hel                                                                                                    |
|----------------------------------------------------------------------------------|----------------------------------------------------------------------------------------------------|
| My CentiMark                                                                     |                                                                                                    |
| General Conditions Asset Management Recommendations Current History              | Document Library Educational Resources Account Management                                                                                                    |
| User Administration                                                              |                                                                                                    |
| New User<br>Demo User 2<br>Demo User 3<br>Click New User to<br>create a New User | •This example demonstrates a Master<br>User, this means you have the option of<br>creating or updating any account for users<br>in your company                                                         |
| Click on Name to edit<br>details / options                                       | <ul> <li>Regular users only have the option to<br/>update their own account.</li> <li>When accounts are created or passwords<br/>are reset/changed, an e-mail is sent<br/>notifying the user</li> </ul> |
|                                                                                  |                                                                                                    |
| Dane                                                                             | Su local intranet 🛞 100% 💌                                                                                                    |

### Account Management Edit Information

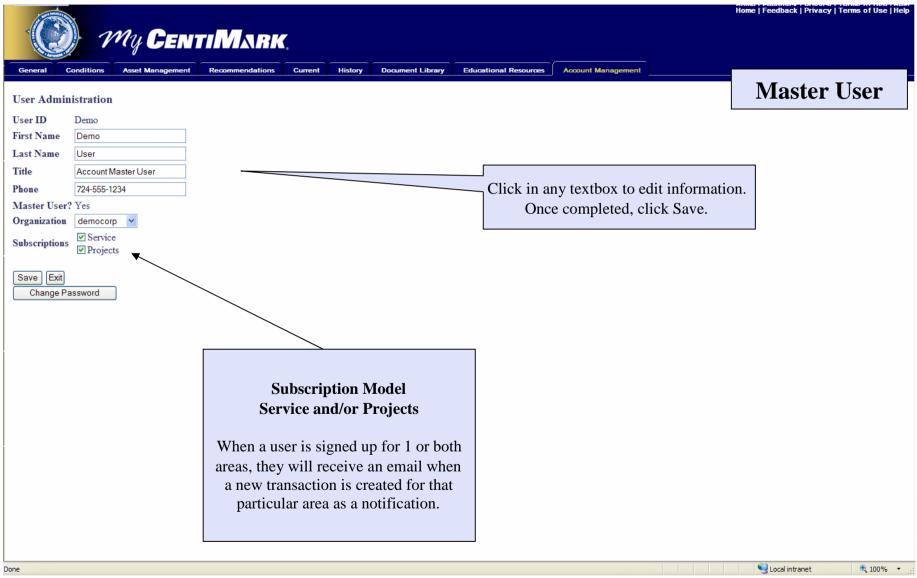

### Account Management Change Password (only for logged in user)

|                    |                     | 9               | <br>              |               |                       |                    | Home   Feedback   Privacy | Terms of Use   Help |
|--------------------|---------------------|-----------------|-------------------|---------------|-----------------------|--------------------|---------------------------|---------------------|
|                    |                     |                 |                   |               |                       |                    |                           |                     |
|                    | My Ceni             | TIN/ KIRK       |                   |               |                       |                    |                           |                     |
| General Conditions | ~                   | Recommendations | listory Doc       | ument Library | Educational Resources | Account Management |                           |                     |
|                    |                     |                 |                   |               |                       |                    | Sub U                     | Jser                |
| User Password Ch   | ange                |                 |                   |               |                       |                    |                           |                     |
| User ID            | Demo                |                 |                   |               |                       |                    |                           |                     |
| First Name         | Demo                |                 |                   |               |                       |                    |                           |                     |
| Last Name          | User                |                 |                   |               |                       |                    |                           |                     |
| Title              | Account Master User |                 |                   |               |                       |                    |                           |                     |
| Phone              | 724-555-1234        |                 |                   |               |                       |                    |                           |                     |
| Master User?       | Y                   |                 |                   |               |                       |                    |                           |                     |
| Organization       | democorp            |                 |                   |               |                       |                    |                           |                     |
| Old Password       |                     |                 |                   |               |                       |                    |                           |                     |
| New Password       |                     |                 |                   |               |                       |                    |                           |                     |
| Retype New Passwor | d                   |                 |                   |               |                       |                    |                           |                     |
|                    |                     |                 |                   |               |                       |                    |                           |                     |
| Save Cancel        |                     |                 |                   |               |                       |                    |                           |                     |
|                    |                     |                 |                   |               |                       |                    |                           |                     |
|                    |                     |                 |                   |               |                       |                    |                           |                     |
|                    |                     |                 | $\langle \rangle$ |               |                       |                    |                           |                     |
|                    |                     |                 |                   |               |                       |                    |                           |                     |
|                    |                     |                 |                   |               |                       |                    |                           |                     |
|                    |                     |                 | After             | clicking      | Change Passw          | ord                |                           |                     |
|                    |                     |                 |                   |               |                       |                    |                           |                     |
|                    |                     |                 | I III             | out form      | and Click Save        | e.                 |                           |                     |
|                    |                     |                 |                   |               |                       |                    |                           |                     |
|                    |                     |                 |                   |               |                       |                    |                           |                     |
| ĺ                  |                     |                 |                   |               |                       |                    |                           |                     |
|                    |                     |                 |                   |               |                       |                    |                           |                     |
|                    |                     |                 |                   |               |                       |                    |                           |                     |
|                    |                     |                 |                   |               |                       |                    |                           |                     |
|                    |                     |                 |                   |               |                       |                    |                           |                     |
|                    |                     |                 |                   |               |                       |                    |                           |                     |
|                    |                     |                 |                   |               |                       |                    |                           |                     |
|                    |                     |                 |                   |               |                       |                    | <b>6</b>                  |                     |
| Done               |                     |                 |                   |               |                       |                    | 🧐 Local intranet          | 🔍 100% 🔻 🛒          |

### Account Management Reset Password (all other users)

| My CENTIMARK                                                                                                    |                                                           | Home   Feedback   Privacy   Terms of Use   Help |
|----------------------------------------------------------------------------------------------------|-----------------------------------------------------------|-------------------------------------------------|
| General     Conditions     Asset Management     Recommendations     Current     History       User Administration     User ID     testcorp     Itest     Itest< | Document Library Educational Resources Account Management | Master User                                     |
| Save Exit<br>Reset Password Delete User<br>After clicking, Reset Password, a<br>new password will be sent to user.                                                                                                    | After clicking, Delete User, the<br>user will be deleted. |                                                 |
| Done                                                                                                    |                                                           | Succal intranet 🔍 100% 👻 🛒                      |

### Live Chat with Customer Service

| General Conditions Asset Manag | ement Recommer          | ndations    | Current                                     | History Document Library Educational Reso                                                                                               | ources Accou                 | nt Manaç | ement    |                      |         |                      |
|--------------------------------|-------------------------|-------------|---------------------------------------------|----------------------------------------------------------------------------------------------------|------------------------------|----------|----------|----------------------|---------|----------------------|
| Overview Work Orders           |                         |             |                                             | Live Chat (M-F, 9-5 EST) [star                                                                                                    | te <mark>_   _   &gt;</mark> | <        |          |                      |         |                      |
| MOCORP                         | FACILITIES FOR DEMOCORP |             |                                             | Agent Queue. Please wait, I'm<br>attempting to locate an agent to assist<br>you.<br>Customer Service Hello, while I am searching for an |                              |          |          |                      |         |                      |
| REGION 001<br>REGION 002       | PRINTABLE VE            | BLE VERSION |                                             | agent to assist you, could you please<br>type your name and company so that I                                                           |                              |          |          |                      |         |                      |
| REGION 003<br>REGION 004       | Org Level               | Facility    |                                             | may forward that informatio                                                                                                    | n on?                        | mend     | Projects | # 0<br>Service Warra | Γ       | r (                  |
| REGION 005                     | REGION 001              | LOC 001     | 11440                                       | Type your text                                                                                                    |                              | 0        | 0        | 0                    |         | 7                    |
| REGION 006<br>REGION 007       | REGION 002              | LOC 003     | 6000 W                                      |                                                                                                    |                              | 0        | 0        | 1                    |         |                      |
| EGION 008                      |                         | LOC 004     | 6510 W                                      |                                                                                                    |                              | 0        | 0        | 3                    |         |                      |
|                                |                         | LOC 005     | 6558 W                                      | Send Invite Others Add Tools                                                                                                    | Close                        | 0        | 0        | 7                    |         |                      |
|                                |                         | LOC 006     | 6751 -                                      |                                                                                                    |                              | 1        | 0        |                      |         |                      |
|                                |                         | LOC 007     | 7201 S                                      | OUTH LEAMINGTON BEDFORD PARK, IL 60638                                                                                                  | 1                            | 0        | 0        | Chat                 | availa  | ble M-F, 9-5 EST. Cl |
|                                |                         | LOC 008     | 7447 SC                                     | OUTH CENTRAL AVENUE BEDFORD PARK, IL 60638                                                                                              | 0                            | 0        | 0        | live                 | with a  | Customer Service Re  |
|                                |                         | LOC 009     | 7525 SC                                     | OUTH SAYER AVENUE BEDFORD PARK, IL 60638                                                                                                | 1                            | 0        | 0        |                      | 3       | 1                    |
|                                | REGION 003              | LOC 010     | 250 MA                                      | NHEIM HILLSDALE, IL 61257                                                                                                    | 0                            | 0        | 0        | 0                    |         | -                    |
|                                |                         | LOC 011     | 4800 PF                                     | ROVISO DRIVE MELROSE PARK, IL 60160                                                                                                    | 0                            | 0        | 0        | 0                    | 1 w+E   | 1                    |
|                                |                         | LOC 012     | 500 WALL STREET GLENDALE HEIGHTS, IL 60139  |                                                                                                    | 0                            | 0        | 0        | 0                    | 0 w#E   |                      |
|                                |                         | LOC 013     | 3 5000 PROVISO DRIVE MELROSE PARK, IL 60163 |                                                                                                    | 0                            | 0        | 0        | 6                    | 3 w#E   | 1                    |
|                                |                         | LOC 014     | 1 515 FACTORY ROAD ADDISON, IL 60131        |                                                                                                    | 0                            | 0        | 0        | 1                    | 4 WHE   | -                    |
|                                |                         | LOC 015     | 5700 MC DERMOTT DRIVE BERKELEY, IL 60163    |                                                                                                    | 0                            | 0        | 0        | 0                    | 2 w +E  | -                    |
|                                | REGION 004              | LOC 016     | 11601 5                                     | OUTH CENTRAL AVENUE ALSIP, IL 60803                                                                                                    | 0                            | 0        | 0        | 15                   | 0 WHE   | -                    |
|                                |                         | LOC 017     | 1220 IN                                     | DEPENDENCE ROAD ROMEOVILLE, IL 60441                                                                                                    | 0                            | 0        | 0        | 0                    |         | 1                    |
|                                |                         | LOC 018     | 1265 N/                                     | PERVILLE ROAD ROMEOVILLE, IL 60441                                                                                                    | 0                            | 0        | 0        | 0                    | 0 WHE   | -                    |
|                                |                         | LOC 019     | 16750                                       | INCENNES SOUTH HOLLAND, IL 60473                                                                                                    | 0                            | 0        | 0        | 5                    | 0 w 1/E | 1                    |
|                                |                         | LOC 020     | 16961 8                                     | TATE STREET SOUTH HOLLAND, IL 60473                                                                                                    | 0                            | 0        | 0        | 1                    | 0 whe   | 1                    |
|                                |                         | LOC 021     | 1808 SV                                     | VIFT DRIVE OAK BROOK, IL 60523                                                                                                    | 0                            | 0        | 0        | 1                    | 5 WHE   | -                    |
|                                |                         | LOC 022     | 5610.00                                     | WEST 115TH STREET ALSIP. IL 60482                                                                                                    | 0                            | 0        | 0        | 9                    | 1 WHE   | -                    |

## The end

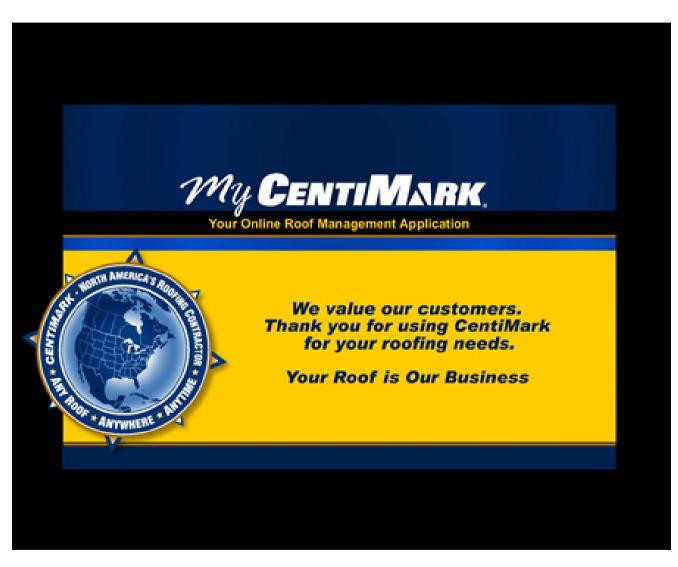